# Package 'usethis'

April 29, 2020

<span id="page-0-0"></span>Title Automate Package and Project Setup

Version 1.6.1

Description Automate package and project setup tasks that are otherwise performed manually. This includes setting up unit testing, test coverage, continuous integration, Git, 'GitHub', licenses, 'Rcpp', 'RStudio' projects, and more.

License GPL-3

URL <https://usethis.r-lib.org>, <https://github.com/r-lib/usethis>

BugReports <https://github.com/r-lib/usethis/issues>

Depends  $R$  ( $>= 3.2$ )

**Imports** clipr  $(>= 0.3.0)$ , cli, crayon, curl  $(>= 2.7)$ , desc, fs  $(>= 1.5.0)$ 1.3.0), gh  $(>= 1.1.0)$ , git2r  $(>= 0.23)$ , glue  $(>= 1.3.0)$ , purrr, rematch2, rlang ( $> = 0.4.3$ ), rprojroot ( $>= 1.2$ ), rstudioapi, stats, utils, whisker, withr, yaml

Suggests covr, knitr, magick, pkgdown (>= 1.4.0), rmarkdown, roxygen2, spelling ( $>= 1.2$ ), styler ( $>= 1.2.0$ ), testthat ( $>= 2.1.0$ )

Encoding UTF-8

Language en-US

LazyData true

RoxygenNote 7.1.0

NeedsCompilation no

Author Hadley Wickham [aut] (<https://orcid.org/0000-0003-4757-117X>), Jennifer Bryan [aut, cre] (<https://orcid.org/0000-0002-6983-2759>), RStudio [cph, fnd]

Maintainer Jennifer Bryan <jenny@rstudio.com>

Repository CRAN

Date/Publication 2020-04-29 05:50:02 UTC

# R topics documented:

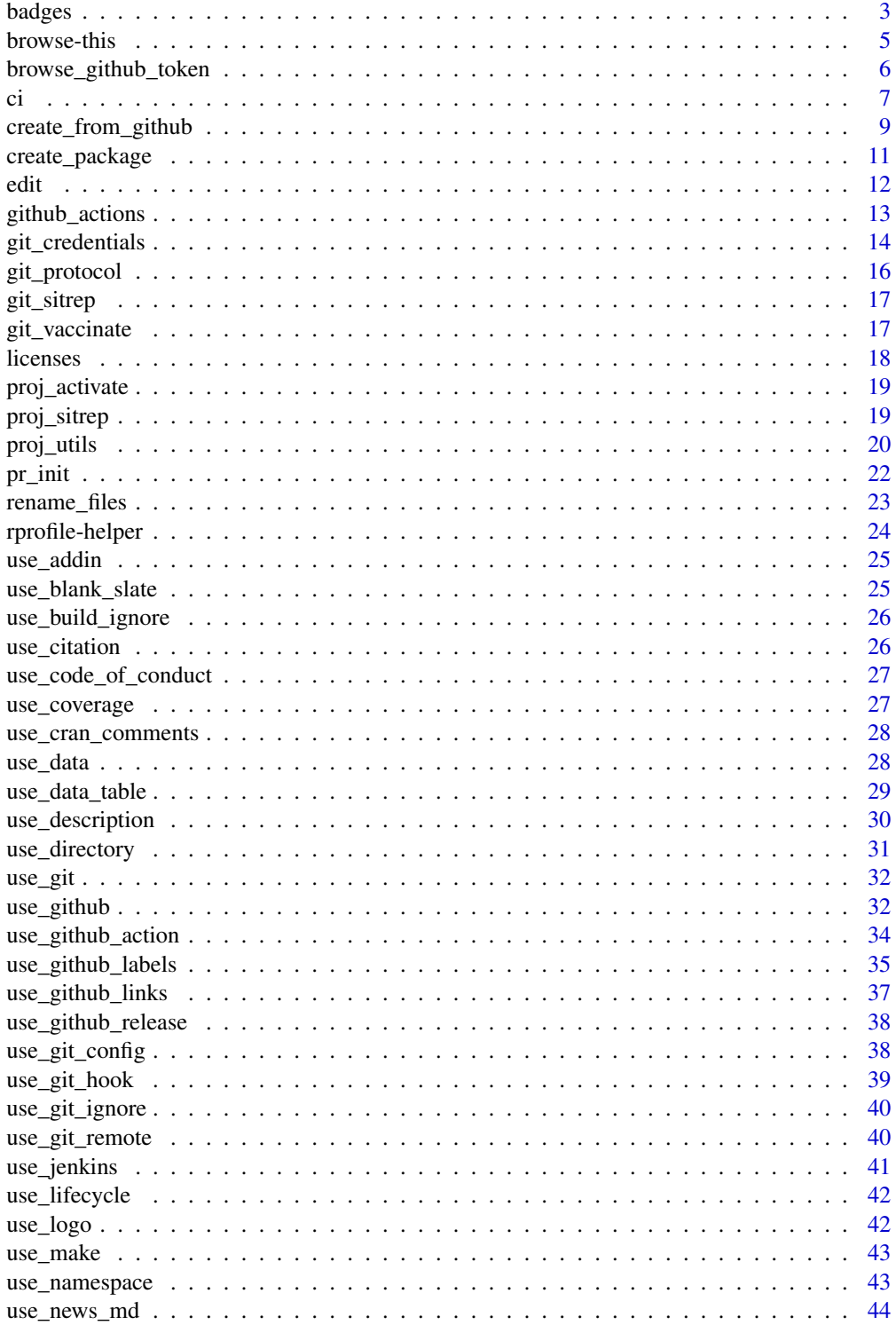

#### <span id="page-2-0"></span>badges 3

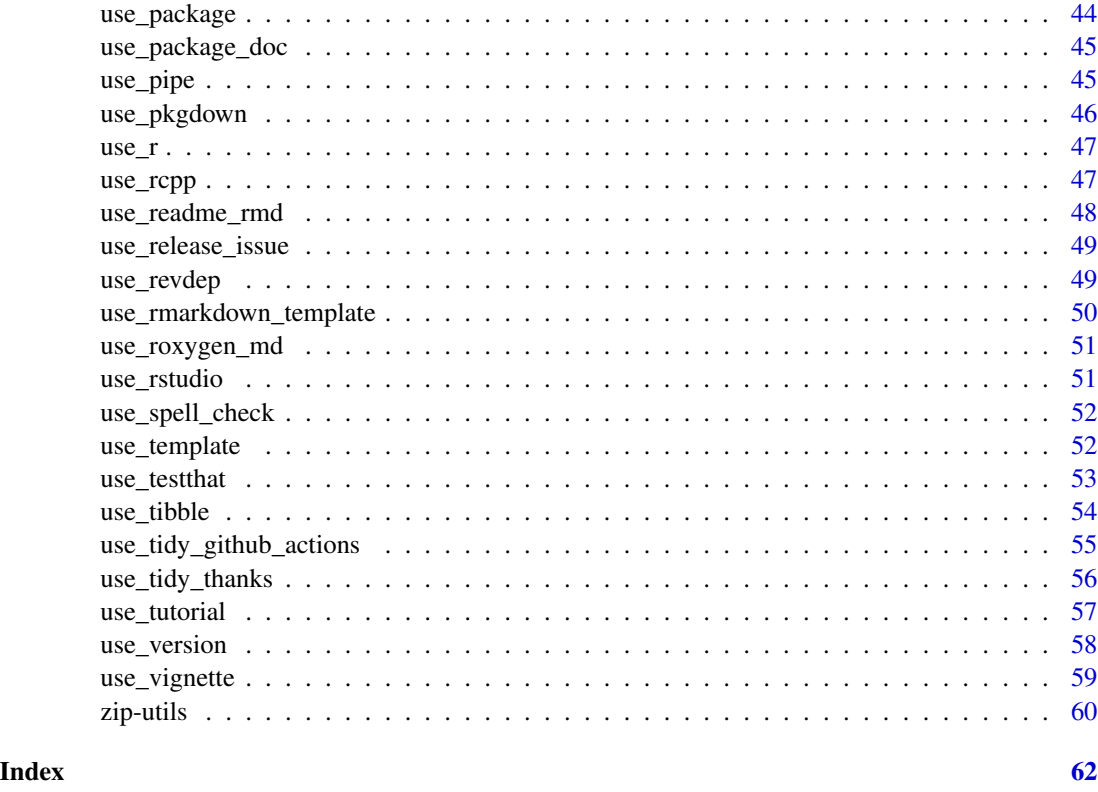

badges *README badges*

## <span id="page-2-1"></span>Description

These helpers produce the markdown text you need in your README to include badges that report information, such as the CRAN version or test coverage, and link out to relevant external resources. To add badges automatically ensure your badge block starts with a line containing only <!-- badges: start --> and ends with a line containing only <!-- badges: end -->.

## Usage

```
use_badge(badge_name, href, src)
use_cran_badge()
use_bioc_badge()
use_lifecycle_badge(stage)
use_binder_badge(urlpath = NULL)
```
<span id="page-3-0"></span>4 badges

#### **Arguments**

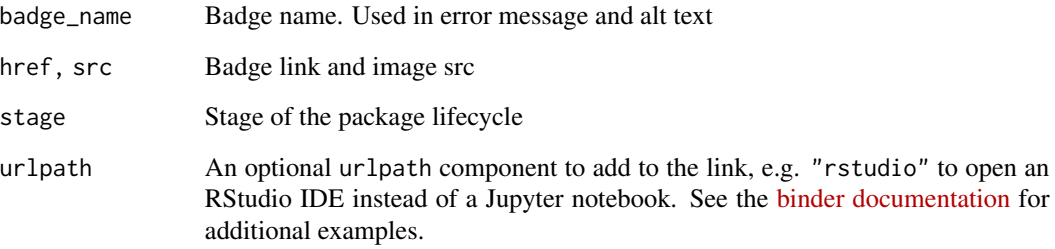

## Details

- use\_badge(): a general helper used in all badge functions
- use\_bioc\_badge(): badge indicates [BioConductor build status](https://bioconductor.org/developers/)
- use\_cran\_badge(): badge indicates what version of your package is available on CRAN, powered by <https://www.r-pkg.org>
- use\_lifecycle\_badge(): badge declares the developmental stage of a package, according to <https://www.tidyverse.org/lifecycle/>:
	- Experimental
	- Maturing
	- Stable
	- Superseded
	- Archived
	- Dormant
	- Questioning
- use\_binder\_badge(): badge indicates that your repository can be launched in an executable environment on <https://mybinder.org/>

## See Also

The [functions that set up continuous integration services](#page-6-1) also create badges.

## Examples

```
## Not run:
use_cran_badge()
use_lifecycle_badge("stable")
```
## End(Not run)

<span id="page-4-0"></span>

These functions take you to various webpages associated with a package and return the target URL invisibly. Some URLs are formed from first principles and there is no guarantee there will be content at the destination.

#### Usage

```
browse_github(package = NULL)
browse_github_issues(package = NULL, number = NULL)
browse_github_pulls(package = NULL, number = NULL)
browse_travis(package = NULL, ext = c("com", "org"))
browse_circleci(package = NULL)
browse_cran(package = NULL)
```
## Arguments

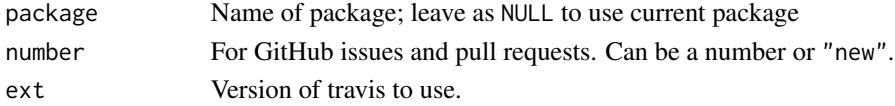

#### Details

- browse\_github(): Looks for a GitHub URL in the URL field of DESCRIPTION.
- browse\_github\_issues(): Visits the GitHub Issues index or one specific issue.
- browse\_github\_pulls(): Visits the GitHub Pull Request index or one specific pull request.
- browse\_travis(): Visits the package's page on [Travis CI.](https://travis-ci.com)
- browse\_circleci(): Visits the package's page on [Circle CI](https://circleci.com)
- browse\_cran(): Visits the package on CRAN, via the canonical URL.

## Examples

```
browse_github("gh")
browse_github_issues("backports")
browse_github_issues("backports", 1)
browse_github_pulls("rprojroot")
browse_github_pulls("rprojroot", 3)
browse_travis("usethis")
browse_cran("MASS")
```
<span id="page-5-1"></span><span id="page-5-0"></span>browse\_github\_token *Create and retrieve a GitHub personal access token*

## <span id="page-5-2"></span>Description

A [personal access token](https://help.github.com/articles/creating-a-personal-access-token-for-the-command-line) (PAT) is needed for git operations via the GitHub API. Two helper functions are provided:

- browse\_github\_token() is synonymous with browse\_github\_pat(): Both open a browser window to the GitHub form to generate a PAT. See below for advice on how to store this.
- github\_token() retrieves a stored PAT by consulting, in this order:
	- GITHUB\_PAT environment variable
	- GITHUB\_TOKEN environment variable
	- the empty string ""

## Usage

```
browse_github_token(
  scopes = c("repo", "gist", "user:email"),
  description = "R:GITHUB_PAT",
  host = "https://github.com"
\mathcal{L}browse_github_pat(
  scopes = c("repo", "gist", "user:email"),
  description = "R:GITHUB_PAT",
  host = "https://github.com"
\mathcal{L}
```

```
github_token()
```
## Arguments

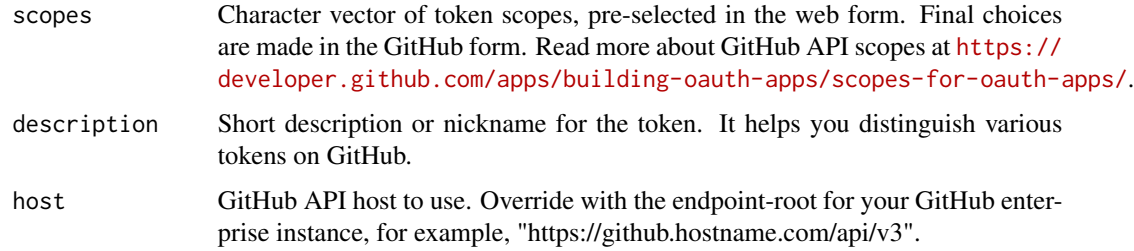

#### Value

github\_token() returns a string, a GitHub PAT or "".

Get and store a PAT: Sign up for a free [GitHub.com](https://github.com/) account and sign in. Call browse\_github\_token(). Verify the scopes and click "Generate token". Copy the token right away! A common approach is to store in. Renviron as the GITHUB\_PAT environment variable. [edit\\_r\\_environ\(\)](#page-11-1) opens this file for editing.

#### See Also

[gh::gh\\_whoami\(\)](#page-0-0) for information on an existing token.

## Examples

```
## Not run:
browse_github_token()
## COPY THE PAT!!!
## almost certainly to be followed by ...
edit_r_environ()
## which helps you store the PAT as an env var
## End(Not run)
# for safety's sake, just reveal first 4 characters
substr(github_token(), 1, 4)
```
ci *Continuous integration setup and badges*

#### <span id="page-6-1"></span>Description

Sets up continuous integration (CI) services for an R package that is developed on GitHub. CI services can run R CMD check automatically on various platforms, triggered by each push or pull request. These functions

- Add service-specific configuration files and add them to .Rbuildignore.
- Activate a service or give the user a detailed prompt.
- Provide the markdown to insert a badge into README.

## Usage

```
use_travis(browse = rlang::is_interactive(), ext = c("com", "org"))
use_travis_badge(ext = c("com", "org"))
use_appveyor(browse = rlang::is_interactive())
use_appveyor_badge()
use_gitlab_ci()
use_circleci(browse = rlang::is_interactive(), image = "rocker/verse:latest")
```

```
use_circleci_badge()
```
<span id="page-6-0"></span>ci di anche all'unità di stati all'unità di stati all'unità di stati all'unità di stati all'unità di stati all<br>Nel 1918 della contrada di stati all'unità di stati all'unità di stati all'unità di stati all'unità di stati a

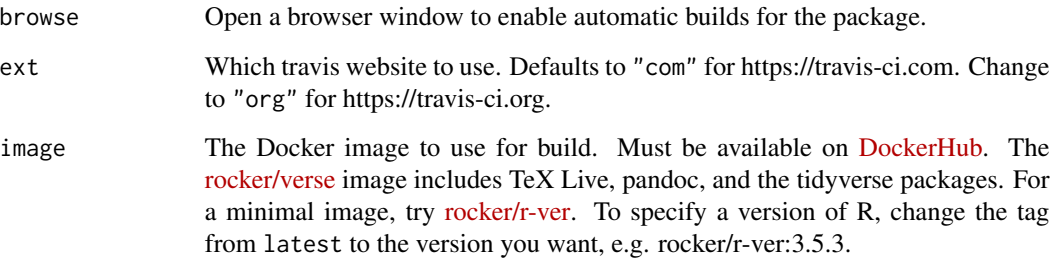

#### use\_travis()

Adds a basic .travis.yml to the top-level directory of a package. This is a configuration file for the [Travis CI](https://travis-ci.com/) continuous integration service.

#### use\_travis\_badge()

Only adds the [Travis CI](https://travis-ci.com/) badge. Use for a project where Travis is already configured.

## use\_appveyor()

Adds a basic appveyor.yml to the top-level directory of a package. This is a configuration file for the [AppVeyor](https://www.appveyor.com) continuous integration service for Windows.

#### use\_appveyor\_badge()

Only adds the [AppVeyor](https://www.appveyor.com) badge. Use for a project where AppVeyor is already configured.

## use\_gitlab\_ci()

Adds a basic .gitlab-ci.yml to the top-level directory of a package. This is a configuration file for the [GitLab CI/CD](https://docs.gitlab.com/ee/ci/) continuous integration service for GitLab.

## use\_circleci()

Adds a basic .circleci/config.yml to the top-level directory of a package. This is a configuration file for the [CircleCI](https://circleci.com/) continuous integration service.

### use\_circleci\_badge()

Only adds the [Circle CI](https://www.circleci.com) badge. Use for a project where Circle CI is already configured.

<span id="page-8-0"></span>create\_from\_github *Create a project from a GitHub repo*

## Description

Creates a new local Git repository from a repository on GitHub. It is highly recommended that you pre-configure or pass a GitHub personal access token (PAT), which is facilitated by [browse\\_github\\_token\(\)](#page-5-1). In particular, a PAT is required in order for create\_from\_github() to do ["fork and clone".](https://help.github.com/articles/fork-a-repo/) It is also required by [use\\_github\(\)](#page-31-1), which connects existing local projects to GitHub.

## Usage

```
create_from_github(
  repo_spec,
  destdir = NULL,
  fork = NA,
  rstudio = NULL,
  open = rlang::is_interactive(),
 protocol = git_protocol(),
  credentials = NULL,
  auth_token = github_token(),
  host = NULL
)
```
## Arguments

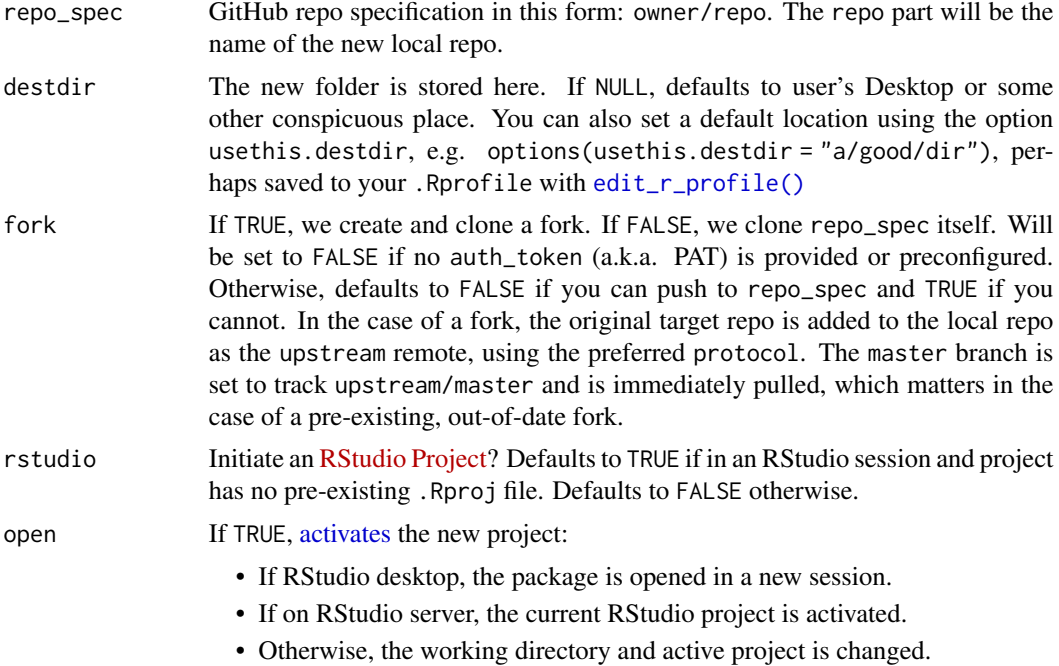

<span id="page-9-0"></span>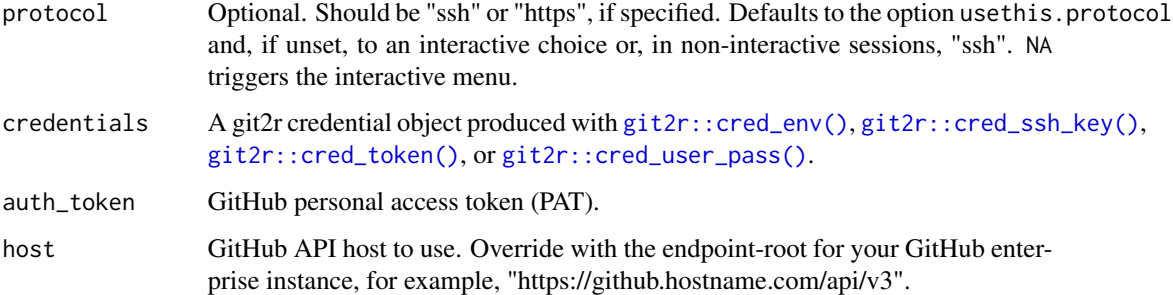

#### Using SSH Keys on Windows

If you are a Windows user who connects to GitHub using SSH, as opposed to HTTPS, you may need to explicitly specify the paths to your keys and register this credential in the current R session. This helps if git2r, which usethis uses for Git operations, does not automatically find your keys or handle your passphrase.

In the snippet below, do whatever is necessary to make the paths correct, e.g., replace <USERNAME> with your Windows username. Omit the passphrase part if you don't have one. Replace <OWNER/REPO> with the appropriate GitHub specification. You get the idea.

```
creds <- git2r::cred_ssh_key(
 publickey = "C:/Users/<USERNAME>/.ssh/id_rsa.pub",
 privatekey = "C:/Users/<USERNAME>/.ssh/id_rsa",
 passphrase = character(0))
use_git_protocol("ssh")
use_git_credentials(credentials = creds)
create_from_github(
  repo_spec = "<OWNER/REPO>",
  ...
)
```
## See Also

[use\\_github\(\)](#page-31-1) for GitHub setup advice. [git\\_protocol\(\)](#page-15-1) and [git\\_credentials\(\)](#page-13-1) for background on protocol and credentials. [use\\_course\(\)](#page-59-1) for one-time download of all files in a Git repo, without any local or remote Git operations.

## Examples

```
## Not run:
create_from_github("r-lib/usethis")
## End(Not run)
```
<span id="page-10-2"></span><span id="page-10-1"></span><span id="page-10-0"></span>

These functions create an R project:

- create\_package() creates an R package
- create\_project() creates a non-package project, i.e. a data analysis project

Both functions can be called on an existing project; you will be asked before any existing files are changed.

## Usage

```
create_package(
  path,
  fields = list(),
  rstudio = rstudioapi::isAvailable(),
  roxygen = TRUE,
  check_name = TRUE,
  open = rlang::is_interactive()
\mathcal{L}create_project(
  path,
  rstudio = rstudioapi::isAvailable(),
  open = rlang::is_interactive()
)
```
## Arguments

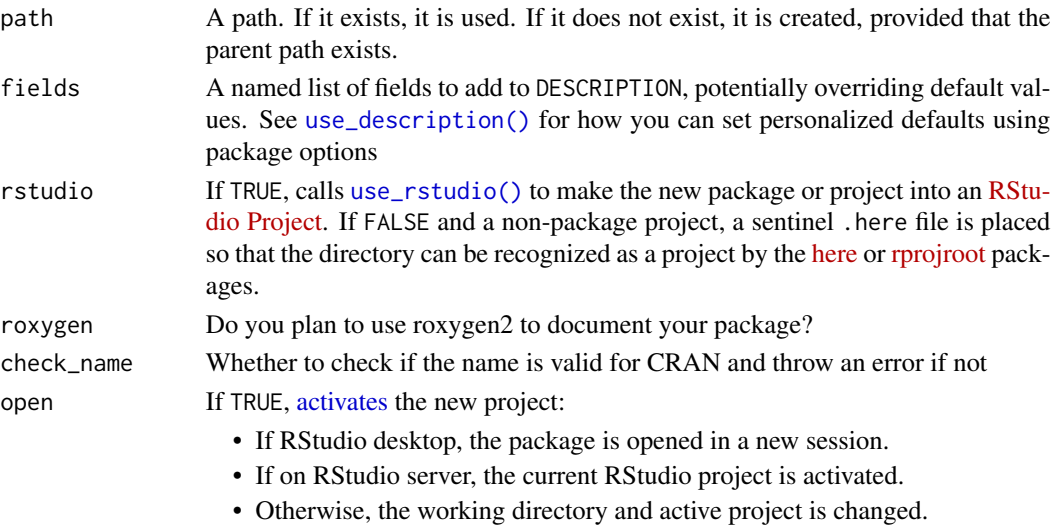

## <span id="page-11-0"></span>Value

Path to the newly created project or package, invisibly.

#### See Also

[create\\_tidy\\_package\(\)](#page-54-1) is a convenience function that extends create\_package() by immediately applying as many of the tidyverse development conventions as possible.

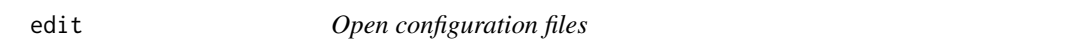

## <span id="page-11-1"></span>Description

- edit\_r\_profile() opens .Rprofile
- edit\_r\_environ() opens .Renviron
- edit\_r\_makevars() opens .R/Makevars
- edit\_git\_config() opens .gitconfig or .git/config
- edit\_git\_ignore() opens .gitignore
- edit\_rstudio\_snippets(type) opens .R/snippets/{type}.snippets

## Usage

```
edit_r_profile(scope = c("user", "project"))
edit_r_environ(scope = c("user", "project"))
edit_r_buildignore(scope = c("user", "project"))
edit_r_makevars(scope = c("user", "project"))
edit_rstudio_snippets(
 type = c("r", "markdown", "c_cpp", "css", "html", "java", "javascript", "python",
    "sql", "stan", "tex")
)
edit_git_config(scope = c("user", "project"))
edit_git_ignore(scope = c("user", "project"))
```
#### Arguments

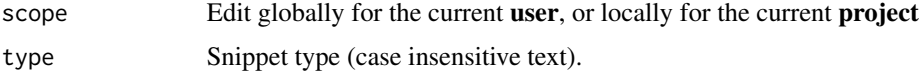

## <span id="page-12-0"></span>github\_actions 13

#### Details

The edit\_r\_\*() functions and edit\_rstudio\_snippets() consult R's notion of user's home directory. The edit\_git\_ $*$ () functions – and **usethis** in general – inherit home directory behaviour from the fs package, which differs from R itself on Windows. The fs default is more conventional in terms of the location of user-level Git config files. See [fs::path\\_home\(\)](#page-0-0) for more details.

Files created by edit\_rstudio\_snippets() will *mask*, not supplement, the built-in default snippets. If you like the built-in snippets, copy them and include with your custom snippets.

## Value

Path to the file, invisibly.

<span id="page-12-1"></span>github\_actions *GitHub Actions setup and badges*

## Description

Sets up continuous integration (CI) for an R package that is developed on GitHub using [GitHub](https://github.com/features/actions) [Actions.](https://github.com/features/actions) These functions

- Add the necessary configuration files and place them in .Rbuildignore.
- Provide the markdown to insert a badge into your README

#### Usage

```
use_github_actions()
```
use\_github\_actions\_badge(name = "R-CMD-check")

#### Arguments

name The name to give to the [GitHub Actions](https://github.com/features/actions) workflow.

## use\_github\_actions()

Adds a basic R-CMD-check.yaml file to the .github/workflows directory of a package. This is a configuration file for the [GitHub Actions](https://github.com/features/actions) service.

## use\_github\_actions\_badge()

Only adds the [GitHub Actions](https://github.com/features/actions) badge. Use for a project where GitHub Actions is already configured.

## See Also

[use\\_github\\_action\(\)](#page-33-1) for setting up a specific action.

<span id="page-13-1"></span><span id="page-13-0"></span>

Credentials are needed for git operations like git push that address a remote, typically GitHub. usethis uses the git2r package. git2r tries to use the same credentials as command line git, but sometimes fails. usethis tries to increase the chance that things "just work" and, when they don't, to provide the user a way to intervene:

- git\_credentials() returns any credentials that have been registered with use\_git\_credentials() and, otherwise, implements usethis's default strategy.
- use\_git\_credentials() allows you to register credentials explicitly for use in all usethis functions in an R session. Do this only after proven failure of the defaults.

#### Usage

```
git_credentials(protocol = git_protocol(), author = git_btoken)
```

```
use_git_credentials(credentials)
```
#### Arguments

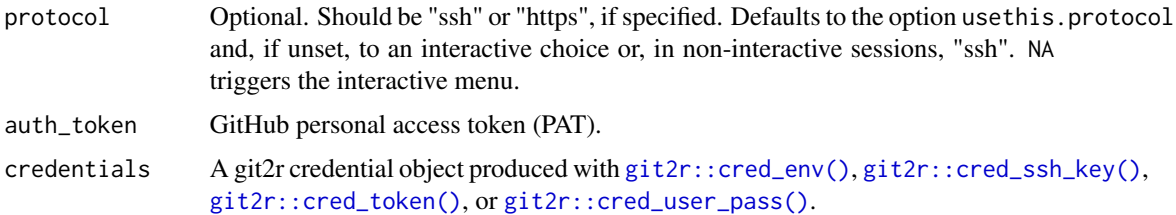

#### Value

Either NULL or a git2r credential object, invisibly, i.e. something to be passed to git2r as credentials.

## Default credentials

If the default behaviour of usethis  $+$  git2r works, rejoice and leave well enough alone. Keep reading if you need more control or understanding.

## SSH credentials

For protocol = "ssh", by default, usethis passes NULL credentials to git2r. This will work if you have the exact configuration expected by git2r:

1. Your public and private keys are in the default locations, ~/.ssh/id\_rsa.pub and ~/.ssh/id\_rsa, respectively.

#### <span id="page-14-0"></span>git\_credentials 15

- 2. All the relevant software agrees on the definition of  $\sim$ , i.e. your home directory. This is harder than it sounds on Windows.
- 3. Your ssh-agent is configured to manage your SSH passphrase, if you have one. This too can be a problem on Windows. Read more about SSH setup in [Happy Git and GitHub for the](https://happygitwithr.com/ssh-keys.html) [useR,](https://happygitwithr.com/ssh-keys.html) especially the [troubleshooting section.](https://happygitwithr.com/ssh-keys.html#ssh-troubleshooting)

If the NULL default doesn't work, you can make credentials explicitly with [git2r::cred\\_ssh\\_key\(\)](#page-0-0) and register that with use\_git\_credentials() for the rest of the session:

```
my_cred <- git2r::cred_ssh_key(
   publickey = "path/to/your/id_rsa.pub",
   privatekey = "path/to/your/id_rsa",
   # include / omit passphrase as appropriate to your situation
   passphrase = askpass::askpass()
\lambdause_git_credentials(credentials = my_cred)
```
For the remainder of the session, git\_credentials() will return my\_cred.

## HTTPS credentials

For protocol = "https", we must send username and password. It is possible that your OS has cached this and git2r will successfully use that. However, usethis can offer even more chance of success in the HTTPS case. GitHub also accepts a personal access token (PAT) via HTTPS. If credentials = NULL and a PAT is available, we send it. Preference is given to any auth\_token that is passed explicitly. Otherwise, [github\\_token\(\)](#page-5-2) is called. If a PAT is found, we make an HTTPS credential with  $git2r: cred_user-pass()$ . The PAT is sent as the password and dummy text is sent as the username (the PAT is what really matters in this case). You can also register an explicit credential yourself in a similar way:

```
my_cred <- git2r::cred_user_pass(
 username = "janedoe",
 password = askpass::askpass()
)
use_git_credentials(credentials = my_cred)
```
For the remainder of the session, git\_credentials() will return my\_cred.

#### Examples

```
git_credentials()
git_credentials(protocol = "ssh")
## Not run:
# these calls look for a GitHub PAT
git_credentials(protocol = "https")
git_credentials(protocol = "https", auth_token = "MY_GITHUB_PAT")
```
## End(Not run)

Git operations that address a remote use a so-called "transport protocol". usethis supports SSH and HTTPS. The protocol affects two things:

- The default URL format for repos with no existing remote protocol:
	- protocol = "ssh" implies git@github.com:<OWNER>/<REPO>.git
	- protocol = "https" implies https://github.com/<OWNER>/<REPO>.git
- The strategy for creating credentials when none are given. See [git\\_credentials\(\)](#page-13-1) for details. Two helper functions are available:
- git\_protocol() returns the user's preferred protocol, if known, and, otherwise, asks the user (interactive session) or defaults to SSH (non-interactive session).
- use\_git\_protocol() allows the user to set the git protocol, which is stored in the usethis.protocol option. Any interactive choice re: protocol comes with a reminder of how to set the protocol at startup by setting an option in .Rprofile:

```
options(usethis.protocol = "ssh")
## or
options(usethis.protocol = "https")
```
#### Usage

```
git_protocol()
```
use\_git\_protocol(protocol)

#### Arguments

protocol Optional. Should be "ssh" or "https", if specified. Defaults to the option usethis.protocol and, if unset, to an interactive choice or, in non-interactive sessions, "ssh". NA triggers the interactive menu.

### Value

"ssh" or "https"

#### Examples

```
## Not run:
## consult the option and maybe get an interactive menu
git_protocol()
## explicitly set the protocol
use_git_protocol("ssh")
```
### <span id="page-16-0"></span>git\_sitrep 17

use\_git\_protocol("https")

## End(Not run)

git\_sitrep *git/GitHub sitrep*

## Description

Get a situation report on your current git/GitHub status. Useful for diagnosing problems. [git\\_vaccinate\(\)](#page-16-1) adds some basic R- and RStudio-related entries to the user-level git ignore file.

## Usage

git\_sitrep()

## Examples

git\_sitrep()

<span id="page-16-1"></span>git\_vaccinate *Vaccinate your global git ignore*

## Description

Adds .DS\_Store, .Rproj.user, and .Rhistory to your global .gitignore. This is good practices as it ensures that you will never accidentally leak credentials to GitHub.

## Usage

git\_vaccinate()

<span id="page-17-0"></span>

Adds the necessary infrastructure to declare your package as licensed with one of these popular open source licenses:

- [CC0:](https://creativecommons.org/publicdomain/zero/1.0/) dedicated to public domain. Appropriate for data packages.
- [MIT:](https://choosealicense.com/licenses/mit/) simple and permissive.
- [Apache 2.0:](https://choosealicense.com/licenses/apache-2.0/) provides patent protection.
- [GPL v3:](https://choosealicense.com/licenses/gpl-3.0/) requires sharing of improvements.
- [AGPL v3:](https://choosealicense.com/licenses/agpl-3.0/) requires sharing of improvements.
- [LGPL v3:](https://choosealicense.com/licenses/lgpl-3.0/) requires sharing of improvements.
- [CCBY 4.0:](https://creativecommons.org/licenses/by/4.0/) Free to share and adapt, must give appropriate credit. Appropriate for data packages.

See <https://choosealicense.com> for more details and other options.

#### Usage

```
use_mit_license(name = find_name())
use_gpl3_license(name = find_name())
use_agpl3_license(name = find_name())
use_lgpl_license(name = find_name())
use_apl2_license(name = find_name())
use_cc0_license(name = find_name())
use_ccby_license(name = find_name())
```
#### Arguments

name Name of the copyright holder or holders. Separate multiple individuals with ;. You can supply a global default with options(usethis.full\_name = "My name").

#### Details

CRAN does not allow you to include copies of standard licenses in your package, so these functions save the license as LICENSE.md and add it to .Rbuildignore.

## <span id="page-18-0"></span>proj\_activate 19

## See Also

The [license section](https://r-pkgs.org/description.html#license) of [R Packages.](https://r-pkgs.org)

<span id="page-18-1"></span>proj\_activate *Activate a project*

## Description

Activates a project in usethis, R session, and (if relevant) RStudio senses. If you are in RStudio, this will open a new RStudio session. If not, it will change the working directory and [active project.](#page-19-1)

#### Usage

proj\_activate(path)

#### Arguments

path Project directory

## Value

Single logical value indicating if current session is modified.

<span id="page-18-2"></span>proj\_sitrep *Report working directory and usethis/RStudio project*

## Description

proj\_sitrep() reports

- current working directory
- the active usethis project
- the active RStudio Project

Call this function if things seem weird and you're not sure what's wrong or how to fix it. Usually, all three of these should coincide (or be unset) and proj\_sitrep() provides suggested commands for getting back to this happy state.

#### Usage

proj\_sitrep()

#### Value

A named list, with S3 class sitrep (for printing purposes), reporting current working directory, active usethis project, and active RStudio Project

## See Also

Other project functions: [proj\\_utils](#page-19-2)

## Examples

proj\_sitrep()

<span id="page-19-2"></span>proj\_utils *Utility functions for the active project*

### <span id="page-19-1"></span>Description

Most use\_ $*($ ) functions act on the **active project**. If it is unset, usethis uses [rprojroot](https://rprojroot.r-lib.org) to find the project root of the current working directory. It establishes the project root by looking for a .here file, an RStudio Project, a package DESCRIPTION, Git infrastructure, a remake.yml file, or a .projectile file. It then stores the active project for use for the remainder of the session.

## Usage

```
proj_get()
proj_set(path = ".", force = FALSE)
proj\_path(..., ext = "")with_project(
 path = ".",
 code,
 force = FALSE,
  quiet = getOption("usethis.quiet", default = FALSE)
\mathcal{E}local_project(
 path = ".",
  force = FALSE,
  quiet = getOption("usethis.quiet", default = FALSE),
  .local_envir = parent.frame()
\lambda
```
## Arguments

path Path to set. This path should exist or be NULL.

force If TRUE, use this path without checking the usual criteria for a project. Use sparingly! The main application is to solve a temporary chicken-egg problem: you need to set the active project in order to add project-signalling infrastructure, such as initialising a Git repo or adding a DESCRIPTION file.

<span id="page-19-0"></span>

#### <span id="page-20-0"></span>proj\_utils 21

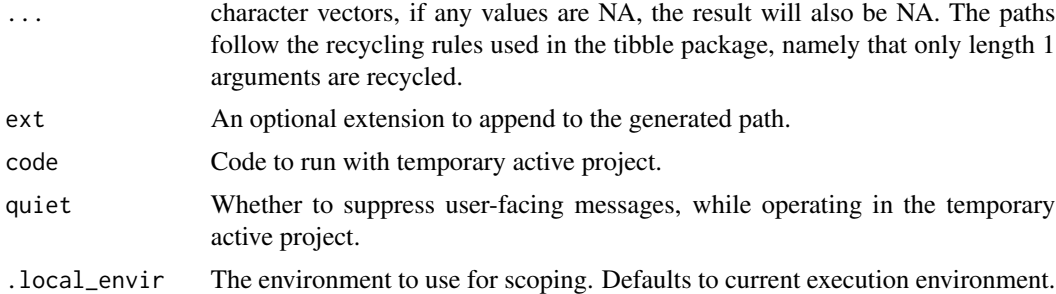

#### Details

In general, end user scripts should not contain direct calls to usethis::proj\_\*() utility functions. They are internal functions that are exported for occasional interactive use or use in packages that extend usethis. End user code should call functions in [rprojroot](https://rprojroot.r-lib.org) or its simpler companion, [here,](https://here.r-lib.org) to programmatically detect a project and build paths within it.

## Functions

- proj\_get: Retrieves the active project and, if necessary, attempts to set it in the first place.
- proj\_set: Sets the active project.
- proj\_path: Builds a path within the active project returned by proj\_get(). Thin wrapper around [fs::path\(\)](#page-0-0).
- with\_project: Runs code with a temporary active project. It is an example of the with\_ $*()$ functions in [withr.](https://withr.r-lib.org)
- local\_project: Sets an active project until the current execution environment goes out of scope, e.g. the end of the current function or test. It is an example of the local $*$ () functions in [withr.](https://withr.r-lib.org)

#### See Also

Other project functions: [proj\\_sitrep\(](#page-18-2))

#### Examples

```
## Not run:
## see the active project
proj_get()
```
## manually set the active project proj\_set("path/to/target/project")

## build a path within the active project (both produce same result) proj\_path("R/foo.R") proj\_path("R", "foo", ext = "R")

```
## build a path within SOME OTHER project
with_project("path/to/some/other/project", proj_path("blah.R"))
```

```
## convince yourself that with_project() temporarily changes the project
with_project("path/to/some/other/project", print(proj_sitrep()))
```
## End(Not run)

pr\_init *Helpers for GitHub pull requests*

## Description

The pr\_\* family of functions is designed to make working with GitHub PRs as painless as possible for both contributors and package maintainers. They are designed to support the git and GitHub best practices described in [Happy Git and GitHub for the useR.](https://happygitwithr.com)

#### Usage

```
pr_init(branch)
pr_fetch(number, owner = NULL)
pr_push()
pr_pull()
pr_pull_upstream()
pr_sync()
pr_view()
pr_pause()
pr_finish(number = NULL)
```
## Arguments

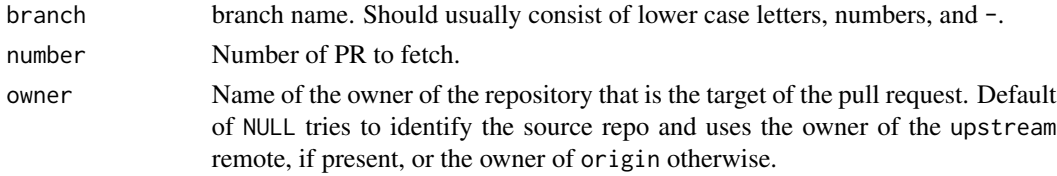

## Set up advice

These functions make heavy use of git2r and the GitHub API. You'll need a GitHub personal access token (PAT); see [browse\\_github\\_token\(\)](#page-5-1) for help with that. If git2r does not seem to be finding your git credentials, read [git\\_credentials\(\)](#page-13-1) for troubleshooting advice. The transport protocol (SSH vs HTTPS) is determined from the existing remote URL(s) of the repo.

<span id="page-21-0"></span>

#### <span id="page-22-0"></span>rename\_files 23

#### For contributors

To contribute to a package, first use create\_from\_github("OWNER/REPO",fork = TRUE) to fork the source repository, and then check out a local copy. Next use pr\_init() to create a branch for your PR (never submit a PR from the master branch). You'll then work locally, making changes to files and checking them into git. Once you're ready to submit, run pr\_push() to push your local branch to GitHub, and open a webpage that lets you initiate the PR (or draft PR). To learn more about the process of making a pull request, read the [Pull Request Helpers](https://usethis.r-lib.org/articles/articles/pr-functions.html) vignette.

If you are lucky, your PR will be perfect, and the maintainer will accept it. You can then run pr\_finish() to close and delete your PR branch. In most cases, however, the maintainer will ask you to make some changes. Make the changes, then run pr\_push() to sync back up to GitHub.

It's also possible that the maintainer will contribute some code to your PR: you get that code back to your computer, run pr\_pull(). It's also possible that other changes have occurred to the package while you've been working on your PR, and you need to "merge master". Do that by running pr\_pull\_upstream(): this makes sure that your copy of the package is up-to-date with the maintainer's latest changes. Either of the pull functions may cause merge conflicts, so be prepared to resolve before continuing.

#### For maintainers

To download a PR locally so that you can experiment with it, run pr\_fetch( $\langle \text{pr\_number>} \rangle$ ). If you make changes, run pr\_push() to push them back to GitHub. After you have merged the PR, run pr\_finish() to delete the local branch.

## Other helpful functions

- pr\_sync() is a shortcut for pr\_pull(), pr\_pull\_upstream(), and pr\_push()
- pr\_pause() makes sure you're synced with the PR and then switches back to master.
- pr\_view() opens the PR in the browser

### Examples

```
## Not run:
## scenario: current project is a local copy of fork of a repo owned by
## 'tidyverse', not you
pr_fetch(123, owner = "tidyverse")
## End(Not run)
```
- <span id="page-23-0"></span>• Moves R/{old}.R to R/{new}.R
- Moves tests/testthat/test-{old}.R to tests/testthat/test-{new}.R
- Moves tests/testthat/test-{old}-\*.\* to tests/testthat/test-{new}-\*.\* and updates paths in the test file.
- Removes context() calls from the test file, which are unnecessary (and discouraged) as of testthat v2.1.0.

This is a potentially dangerous operation, so you must be using Git in order to use this function.

## Usage

rename\_files(old, new)

## Arguments

old, new Old and new file names (with or without extensions).

rprofile-helper *Helpers to make useful changes to* .Rprofile

## Description

All functions open your .Rprofile and give you the code you need to paste in.

- use\_devtools(): makes devtools available in interactive sessions.
- use\_usethis(): makes usethis available in interactive sessions.
- use\_reprex(): makes reprex available in interactive sessions.
- use\_conflicted(): makes conflicted available in interactive sessions.
- use\_partial\_warning(): warns on partial matches.

#### Usage

```
use_conflicted()
use_reprex()
use_usethis()
use_devtools()
```
<span id="page-24-0"></span>

This function helps you add a minimal [RStudio Addin](https://rstudio.github.io/rstudioaddins/) binding to inst/rstudio/addins.dcf.

#### Usage

```
use_addin(addin = "new_addin", open = rlang::is_interactive())
```
#### Arguments

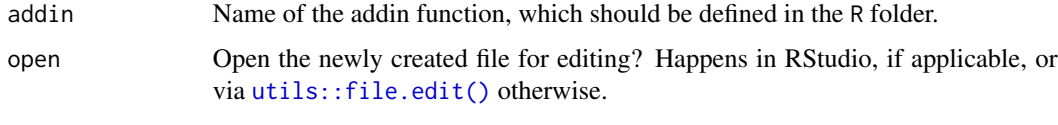

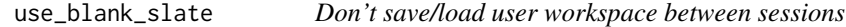

#### Description

R can save and reload the user's workspace between sessions via an .RData file in the current directory. However, long-term reproducibility is enhanced when you turn this feature off and clear R's memory at every restart. Starting with a blank slate provides timely feedback that encourages the development of scripts that are complete and self-contained. More detail can be found in the blog post [Project-oriented workflow.](https://www.tidyverse.org/articles/2017/12/workflow-vs-script/)

#### Usage

```
use_blank_slate(scope = c("user", "project"))
```
#### Arguments

scope Edit globally for the current user, or locally for the current project

## Details

Only use\_blank\_slate("project") is automated so far, since RStudio currently only supports modification of user-level or global options via the user interface.

<span id="page-25-0"></span>

.Rbuildignore has a regular expression on each line, but it's usually easier to work with specific file names. By default, use\_build\_ignore() will (crudely) turn a filename into a regular expression that will only match that path. Repeated entries will be silently removed.

use\_build\_ignore() is designed to ignore *individual* files. If you want to ignore *all* files with a given extension, consider providing an "as-is" regular expression, using escape = FALSE; see examples.

#### Usage

```
use_build_ignore(files, escape = TRUE)
```
## Arguments

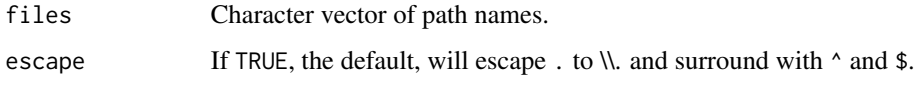

## Examples

```
## Not run:
# ignore all Excel files
use_build_ignore("[.]xlsx$", escape = FALSE)
```
## End(Not run)

use\_citation *Create a CITATION template*

#### Description

Use this if you want to encourage users of your package to cite an article or book.

## Usage

use\_citation()

<span id="page-26-0"></span>use\_code\_of\_conduct *Add a code of conduct*

#### Description

Adds a CODE\_OF\_CONDUCT.md file to the active project and lists in .Rbuildignore, in the case of a package. The goal of a code of conduct is to foster an environment of inclusiveness, and to explicitly discourage inappropriate behaviour. The template comes from [https://contributor-covenant.](https://contributor-covenant.org) [org](https://contributor-covenant.org), version 2: <https://contributor-covenant.org/version/2/0>.

#### Usage

use\_code\_of\_conduct(path = NULL)

#### Arguments

path Path of the directory to put CODE\_OF\_CONDUCT.md in, relative to the active project. Passed along to [use\\_directory\(\)](#page-30-1). Default is to locate at top-level, but .github/ is also common.

## Details

If your package is going to CRAN, the link to the CoC in your README must be an absolute link to a rendered website as CODE\_OF\_CONDUCT.md is not included in the package sent to CRAN. use\_code\_of\_conduct() will automatically generate this link if you use pkgdown and have set the url field in pkgdown.yml; otherwise it'll link to [https://contributor-covenant.](https://contributor-covenant.org/version/2/0) [org/version/2/0](https://contributor-covenant.org/version/2/0).

use\_coverage *Test coverage*

#### **Description**

use\_coverage() Adds test coverage reports to a package.

#### Usage

```
use_coverage(type = c("codecov", "coveralls"))
```

```
use_covr_ignore(files)
```
## Arguments

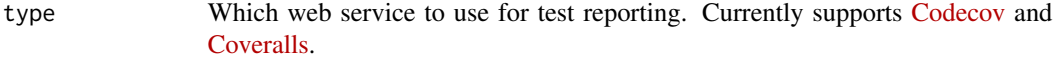

files Character vector of file globs.

<span id="page-27-0"></span>use\_cran\_comments *CRAN submission comments*

#### Description

Creates cran-comments.md, a template for your communications with CRAN when submitting a package. The goal is to clearly communicate the steps you have taken to check your package on a wide range of operating systems. If you are submitting an update to a package that is used by other packages, you also need to summarize the results of your [reverse dependency checks.](#page-48-1)

## Usage

```
use_cran_comments(open = rlang::is_interactive())
```
#### Arguments

```
open Open the newly created file for editing? Happens in RStudio, if applicable, or
                via utils::file.edit() otherwise.
```
<span id="page-27-1"></span>use\_data *Create package data*

#### Description

use\_data() makes it easy to save package data in the correct format. I recommend you save scripts that generate package data in data-raw: use use\_data\_raw() to set it up. You also need to document exported datasets.

## Usage

```
use_data(
  ...,
  interval = FALSE,overwrite = FALSE,
  compress = "bzip2",
  version = 2
)
```
## <span id="page-28-0"></span>Arguments

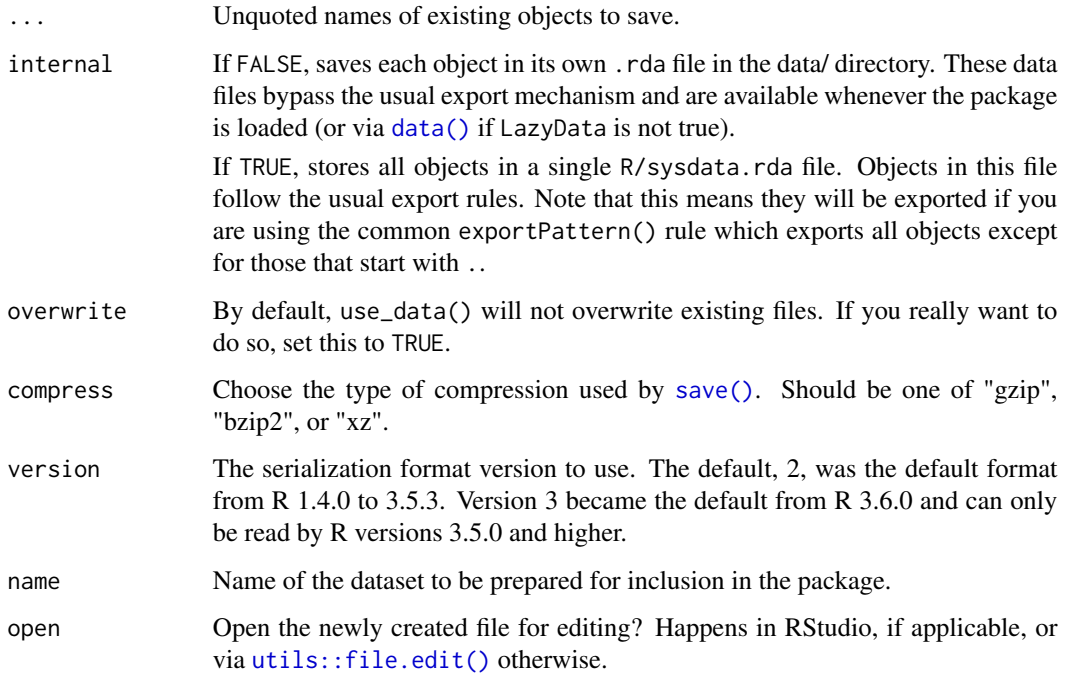

#### See Also

The [data chapter](https://r-pkgs.org/data.html) of [R Packages.](https://r-pkgs.org)

## Examples

```
## Not run:
x \le -1:10y <- 1:100
use_data(x, y) # For external use
use_data(x, y, internal = TRUE) # For internal use
## End(Not run)
## Not run:
use_data_raw("daisy")
## End(Not run)
```
<span id="page-29-0"></span>use\_data\_table facilitates importing data.table by handling up-front some common set-up tasks for using it in your package.

This function does two main things:

- 1. Import the entire data.table namespace (with @import).
- 2. Block the usage of data.table as a dependency (DESCRIPTION field Depends); data.table should be used as an *import* or *suggested* package only. See this [discussion.](https://github.com/Rdatatable/data.table/issues/3076)

#### Usage

use\_data\_table()

<span id="page-29-1"></span>use\_description *Create or modify a DESCRIPTION file*

#### **Description**

use\_description() creates a DESCRIPTION file. Although mostly associated with R packages, a DESCRIPTION file can also be used to declare dependencies for a non-package projects. Within such a project, [devtools::install\\_deps\(\)](#page-0-0) can then be used to install all the required packages. Note that, by default, use\_decription() checks for a CRAN-compliant package name. You can turn this off with check\_name = FALSE.

usethis consults the following sources, in this order, to set DESCRIPTION fields:

- fields argument of [create\\_package\(\)](#page-10-1) or [use\\_description\(\)](#page-29-1).
- getOption("usethis.description") or getOption("devtools.desc"). The devtools option is consulted only for backwards compatibility and it's recommended to switch to an option named "usethis.description".
- Defaults built into usethis.

The fields discovered via options or the usethis package can be viewed with use\_description\_defaults().

If you create a lot of packages, consider storing personalized defaults as a named list in an option named "usethis.description". Here's an example of code to include in .Rprofile:

```
options(
  usethis.description = list(
  `Authors@R` = 'person("Jane", "Doe", email = "jane@example.com", role = c("aut", "cre"),
                          comment = c(ORCID = "YOUR-ORCID-ID"),
    License = "MIT + file LICENSE",
    Language = "es"
  )
)
```
## <span id="page-30-0"></span>use\_directory 31

## Usage

```
use_description(fields = list(), check_name = TRUE, roxygen = TRUE)
```

```
use_description_defaults(package = NULL, roxygen = TRUE, fields = list())
```
## Arguments

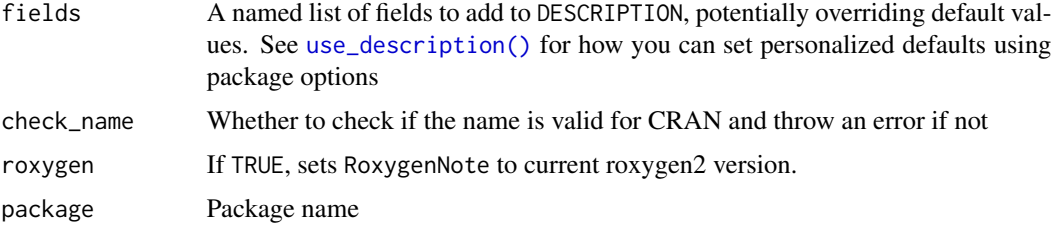

## See Also

The [description chapter](https://r-pkgs.org/description.html#dependencies) of [R Packages.](https://r-pkgs.org)

## Examples

```
## Not run:
use_description()
use_description(fields = list(Language = "es"))
use_description_defaults()
## End(Not run)
```
<span id="page-30-1"></span>use\_directory *Use a directory*

## Description

use\_directory() creates a directory (if it does not already exist) in the project's top-level directory. This function powers many of the other use\_ functions such as [use\\_data\(\)](#page-27-1) and [use\\_vignette\(\)](#page-58-1).

## Usage

use\_directory(path, ignore = FALSE)

## Arguments

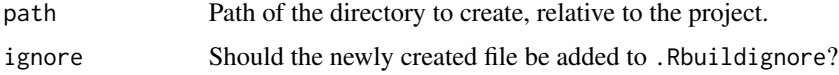

### Examples

## Not run: use\_directory("inst")

## End(Not run)

## <span id="page-31-2"></span>use\_git *Initialise a git repository*

## Description

use\_git() initialises a Git repository and adds important files to .gitignore. If user consents, it also makes an initial commit.

## Usage

use\_git(message = "Initial commit")

#### Arguments

message Message to use for first commit.

## See Also

Other git helpers: [use\\_git\\_config\(](#page-37-1)), [use\\_git\\_hook\(](#page-38-1)), [use\\_git\\_ignore\(](#page-39-1))

## Examples

```
## Not run:
use_git()
```
## End(Not run)

<span id="page-31-1"></span>use\_github *Connect a local repo with GitHub*

## Description

use\_github() takes a local project, creates an associated repo on GitHub, adds it to your local repo as the origin remote, and makes an initial push to synchronize. use\_github() requires that your project already be a Git repository, which you can accomplish with [use\\_git\(\)](#page-31-2), if needed. See the Authentication section below for other necessary setup.

<span id="page-31-0"></span>

## <span id="page-32-0"></span>use\_github 33

## Usage

```
use_github(
  organisation = NULL,
  private = FALSE,
  protocol = git\_protocol(),
  credentials = NULL,
  auth\_token = github\_token(),
  host = NULL
\mathcal{L}
```
## Arguments

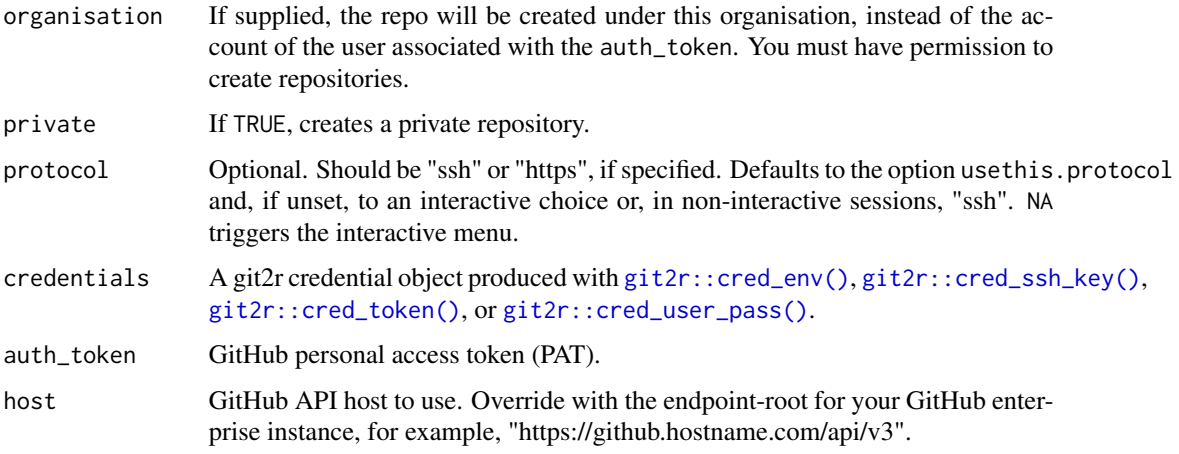

## Authentication

A new GitHub repo will be created via the GitHub API, therefore you must make a [GitHub personal](https://github.com/settings/tokens) [access token \(PAT\)](https://github.com/settings/tokens) available. You can either provide this directly via the auth\_token argument or store it for retrieval with [github\\_token\(\)](#page-5-2).

## Examples

```
## Not run:
pkgpath <- file.path(tempdir(), "testpkg")
create_package(pkgpath) # creates package below temp directory
proj_set(pkgpath)
## now, working inside "testpkg", initialize git repository
use_git()
## create github repository and configure as git remote
use_github()
## End(Not run)
```
<span id="page-33-1"></span><span id="page-33-0"></span>use\_github\_action *Use a specific GitHub action*

## Description

Use a specific action, either one of the example actions from [r-lib/actions/examples](https://github.com/r-lib/actions/tree/master/examples) or a custom action given by the url parameter.

#### Usage

```
use_github_action(
  name,
 url = NULL,save\_as = NULL,ignore = TRUE,
  open = FALSE
)
use_github_action_check_release(
  save_as = "R-CMD-check.yaml",
  ignore = TRUE,open = FALSE
)
use_github_action_check_standard(
  save_as = "R-CMD-check.yaml",
  ignore = TRUE,
  open = FALSE
)
use_github_action_check_full(
  save_as = "R-CMD-check.yaml",
  ignore = TRUE,
  open = FALSE
)
use_github_action_pr_commands(
  save_as = "pr-commands.yaml",
  ignore = TRUE,open = FALSE
)
```
## Arguments

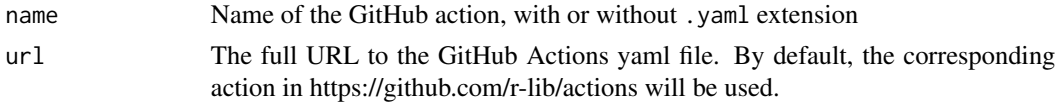

#### <span id="page-34-0"></span>use\_github\_labels 35

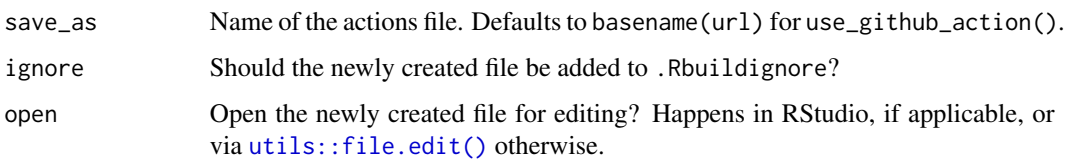

use\_github\_action\_check\_release()

This action installs the latest release R version on macOS and runs R CMD check via the remdcheck package.

use\_github\_action\_check\_standard()

This action runs R CMD check via the [rcmdcheck](https://github.com/r-lib/rcmdcheck) package on the three major OSs (linux, macOS and Windows) on the release version of R and R-devel. This action is most appropriate when you plan to eventually submit your package to CRAN or Bioconductor.

use\_github\_action\_check\_full()

This action installs the last 5 minor R versions and runs R CMD check via the [rcmdcheck](https://github.com/r-lib/rcmdcheck) package on the three major OSs (linux, macOS and Windows). This action is what the tidyverse teams uses on their repositories, but is overkill for less widely used packages, which are better off using the simpler use\_github\_action\_check\_release().

```
use_github_action_pr_commands()
```
This workflow enables the use of 2 R specific commands in pull request issue comments. /document will use [roxygen2](https://roxygen2.r-lib.org/) to rebuild the documentation for the package and commit the result to the pull request. /style will use [styler](https://styler.r-lib.org/) to restyle your package.

## See Also

[github\\_actions](#page-12-1) for generic workflows.

use\_github\_labels *Manage GitHub issue labels*

#### Description

use\_github\_labels() can create new labels, update colours and descriptions, and optionally delete GitHub's default labels (if delete\_default = TRUE). It will never delete labels that have associated issues.

use\_tidy\_labels() calls use\_github\_labels() with tidyverse conventions powered by tidy\_labels(), tidy\_labels\_rename(), tidy\_label\_colours() and tidy\_label\_descriptions().

## Usage

```
use_github_labels(
  repo_spec = github_repo_spec(),
  labels = character(),
  rename = character(),
  colours = character(),
  descriptions = character(),
  delete_default = FALSE,
  auth_token = github_token(),
 host = NULL
\mathcal{L}use_tidy_labels(
  repo_spec = github_repo_spec(),
  auth_token = github_token(),
 host = NULL)
tidy_labels()
tidy_labels_rename()
tidy_label_colours()
tidy_label_descriptions()
```
## Arguments

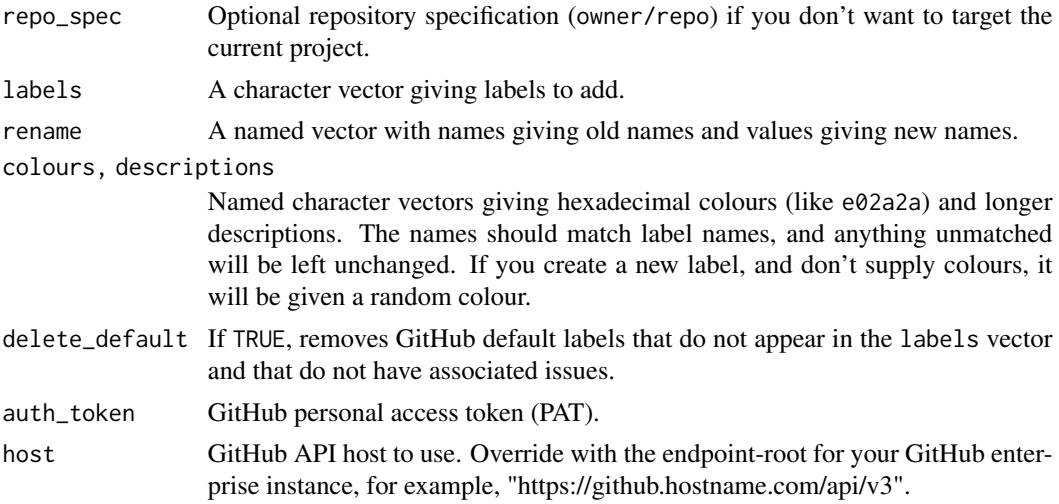

### Label usage

Labels are used as part of the issue-triage process, designed to minimise the time spent re-reading issues. The absence of a label indicates that an issue is new, and has yet to be triaged.

- <span id="page-36-0"></span>• reprex indicates that an issue does not have a minimal reproducible example, and that a reply has been sent requesting one from the user.
- bug indicates an unexpected problem or unintended behavior.
- feature indicates a feature request or enhancement.
- docs indicates an issue with the documentation.
- wip indicates that someone is working on it or has promised to.
- good first issue indicates a good issue for first-time contributors.
- help wanted indicates that a maintainer wants help on an issue.

## Examples

```
## Not run:
# typical use in, e.g., a new tidyverse project
use_github_labels(delete_default = TRUE)
# create labels without changing colours/descriptions
use_github_labels(
  labels = c("foofy", "foofier", "foofiest"),
  colours = NULL,
  descriptions = NULL
\lambda# change descriptions without changing names/colours
use_github_labels(
 labels = NULL,
  colours = NULL,
  descriptions = c("footiest" = "the footiest issue you ever saw"))
## End(Not run)
```
use\_github\_links *Use GitHub links in URL and BugReports*

## Description

Populates the URL and BugReports fields of a GitHub-using R package with appropriate links.

### Usage

```
use_github_links(
  auth\_token = github\_token(),
 host = "https://api.github.com",
  overwrite = FALSE
)
```
## <span id="page-37-0"></span>Arguments

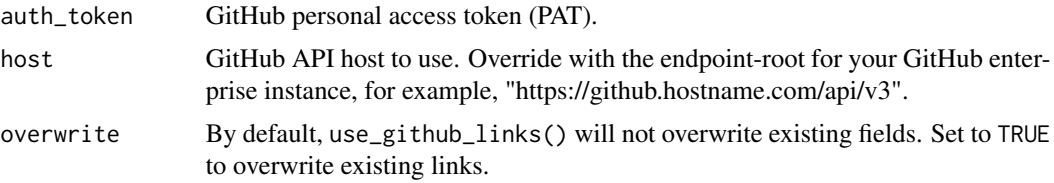

## Examples

## Not run: use\_github\_links()

## End(Not run)

use\_github\_release *Draft a GitHub release*

## Description

Creates a draft GitHub release for the current package using the current version and NEWS.md. If you are comfortable that it is correct, you will need to publish the release from GitHub. It also deletes CRAN-RELEASE and checks that you've pushed all commits to GitHub.

## Usage

```
use_github_release(host = NULL, auth_token = github_token())
```
## Arguments

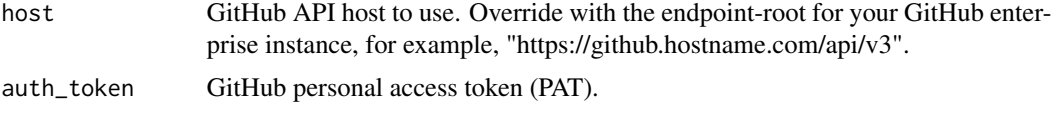

<span id="page-37-1"></span>use\_git\_config *Configure Git*

## Description

Sets Git options, for either the user or the project ("global" or "local", in Git terminology).

## Usage

```
use_git_config(scope = c("user", "project"), ...)
```
## <span id="page-38-0"></span>use\_git\_hook 39

## Arguments

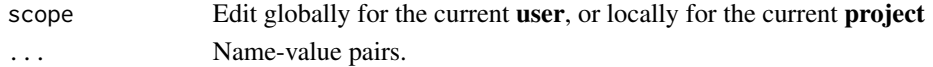

## Value

Invisibly, the previous values of the modified components.

## See Also

```
Other git helpers: use_git_hook(), use_git_ignore(), use_git()
```
## Examples

```
## Not run:
# set the user's global user.name and user.email
use_git_config(user.name = "Jane", user.email = "jane@example.org")
# set the user.name and user.email locally, i.e. for current repo/project
use_git_config(
  scope = "project",
  user.name = "Jane",
  user.email = "jane@example.org"
\mathcal{L}## End(Not run)
```
<span id="page-38-1"></span>use\_git\_hook *Add a git hook*

## Description

Sets up a git hook using specified script. Creates hook directory if needed, and sets correct permissions on hook.

### Usage

```
use_git_hook(hook, script)
```
## Arguments

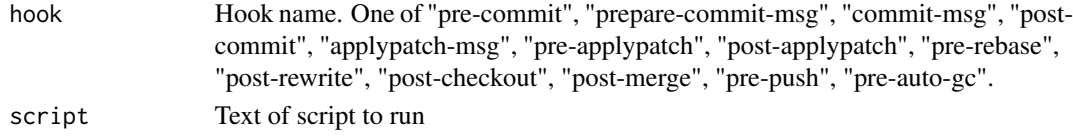

## See Also

Other git helpers: [use\\_git\\_config\(](#page-37-1)), [use\\_git\\_ignore\(](#page-39-1)), [use\\_git\(](#page-31-2))

<span id="page-39-1"></span><span id="page-39-0"></span>use\_git\_ignore *Tell git to ignore files*

## Description

Tell git to ignore files

## Usage

```
use_git_ignore(ignores, directory = ".")
```
## Arguments

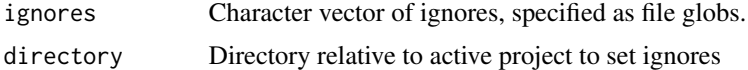

## See Also

Other git helpers: [use\\_git\\_config\(](#page-37-1)), [use\\_git\\_hook\(](#page-38-1)), [use\\_git\(](#page-31-2))

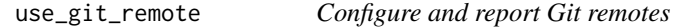

## Description

Two helpers are available:

- use\_git\_remote() sets the remote associated with name to url.
- git\_remotes() reports the configured remotes, similar to git remote -v.

## Usage

```
use_git_remote(name = "origin", url, overwrite = FALSE)
```
git\_remotes()

## Arguments

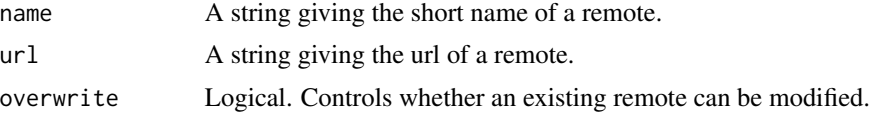

## Value

Named list of Git remotes.

## <span id="page-40-0"></span>use\_jenkins 41

#### Examples

```
## Not run:
# see current remotes
git_remotes()
# add new remote named 'foo', a la `git remote add <name> <url>`
use_git_remote(name = "foo", url = "https://github.com/<OWNER>/<REPO>.git")
# remove existing 'foo' remote, a la `git remote remove <name>`
use_git_remote(name = "foo", url = NULL, overwrite = TRUE)
# change URL of remote 'foo', a la `git remote set-url <name> <newurl>`
use_git_remote(
 name = "foo",url = "https://github.com/<OWNER>/<REPO>.git",
  overwrite = TRUE
)
# Scenario: Fix remotes when you cloned someone's repo, but you should
# have fork-and-cloned (in order to make a pull request).
# Store origin = main repo's URL, e.g., "git@github.com:<OWNER>/<REPO>.git"
upstream_url <- git_remotes()[["origin"]]
# IN THE BROWSER: fork the main GitHub repo and get your fork's remote URL
my_url <- "git@github.com:<ME>/<REPO>.git"
# Rotate the remotes
use_git_remote(name = "origin", url = my_url)
use_git_remote(name = "upstream", url = upstream_url)
git_remotes()
# Scenario: Add upstream remote to a repo that you fork-and-cloned, so you
# can pull upstream changes.
# Note: If you fork-and-clone via `usethis::create_from_github()`, this is
# done automatically!
# Get URL of main GitHub repo, probably in the browser
upstream_url <- "git@github.com:<OWNER>/<REPO>.git"
use_git_remote(name = "upstream", url = upstream_url)
## End(Not run)
```
use\_jenkins *Create Jenkinsfile for Jenkins CI Pipelines*

#### **Description**

use\_jenkins() adds a basic Jenkinsfile for R packages to the project root directory. The Jenkinsfile stages take advantage of calls to make, and so calling this function will also run use\_make() if a Makefile does not already exist at the project root.

#### Usage

use\_jenkins()

## See Also

The [documentation on Jenkins Pipelines.](https://jenkins.io/doc/book/pipeline/jenkinsfile) [use\\_make\(\)](#page-42-1)

use\_lifecycle *Use lifecycle badges*

## Description

Call this to import the lifecycle badges and Rd macro into your package.

- The SVG badges are imported in man/figures.
- The RdMacros field of the DESCRIPTION file is updated so you can use the \\lifecycle{} macro in your documentation.

See the [getting started vignette](http://lifecycle.r-lib.org/articles/lifecycle.html) of the lifecycle package.

#### Usage

```
use_lifecycle()
```
## See Also

[use\\_lifecycle\\_badge\(\)](#page-2-1) to signal the [global lifecycle stage](https://www.tidyverse.org/lifecycle/) of your package.

use\_logo *Use a package logo*

## Description

This function helps you use a logo in your package:

- Enforces a specific size
- Stores logo image file at man/figures/logo.png
- Produces the markdown text you need in README to include the logo

### Usage

```
use_logo(img, geometry = "240x278", retina = TRUE)
```
<span id="page-41-0"></span>

#### <span id="page-42-0"></span>use\_make 43

## Arguments

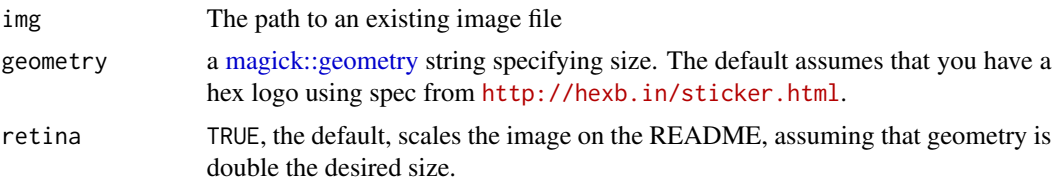

## Examples

## Not run: use\_logo("usethis.png")

## End(Not run)

<span id="page-42-1"></span>use\_make *Create Makefile*

## Description

use\_make() adds a basic Makefile to the project root directory.

## Usage

use\_make()

## See Also

The [documentation for GNU Make.](https://www.gnu.org/software/make/manual/html_node)

use\_namespace *Use a basic* NAMESPACE

## Description

If roxygen is TRUE generates an empty NAMESPACE that exports nothing; you'll need to explicitly export functions with @export. If roxygen is FALSE, generates a default NAMESPACE that exports all functions except those that start with ..

## Usage

```
use_namespace(roxygen = TRUE)
```
## Arguments

roxygen Do you plan to manage NAMESPACE with roxygen2?

## See Also

The [namespace chapter](https://r-pkgs.org/namespace.html) of [R Packages.](https://r-pkgs.org)

use\_news\_md *Create a simple* NEWS.md

#### Description

This creates a basic NEWS.md in the root directory.

#### Usage

use\_news\_md(open = rlang::is\_interactive())

#### Arguments

open Open the newly created file for editing? Happens in RStudio, if applicable, or via [utils::file.edit\(\)](#page-0-0) otherwise.

## See Also

The [important files section](https://r-pkgs.org/release.html#important-files) of [R Packages.](https://r-pkgs.org)

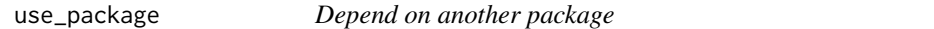

## Description

use\_package() adds a CRAN package dependency to DESCRIPTION and offers a little advice about how to best use it. use\_dev\_package() adds a versioned dependency on an in-development GitHub package, adding the repo to Remotes so it will be automatically installed from the correct location.

## Usage

```
use_package(package, type = "Imports", min_version = NULL)
```

```
use_dev_package(package, type = "Imports")
```
#### Arguments

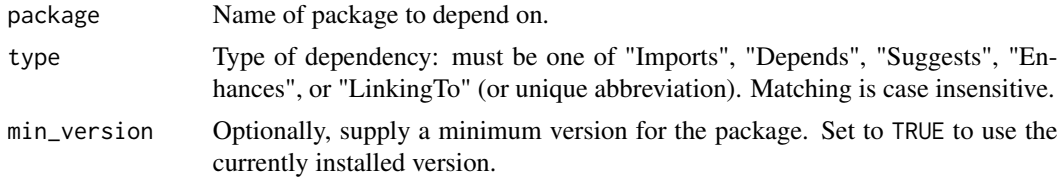

<span id="page-43-0"></span>

<span id="page-44-0"></span>use\_package\_doc 45

## See Also

The [dependencies section](https://r-pkgs.org/description.html#dependencies) of [R Packages.](https://r-pkgs.org)

#### Examples

```
## Not run:
use_package("ggplot2")
use_package("dplyr", "suggests")
use_dev_package("glue")
```
## End(Not run)

<span id="page-44-1"></span>use\_package\_doc *Package-level documentation*

## Description

Adds a dummy .R file that will prompt roxygen to generate basic package-level documentation. If your package is named "foo", this will make help available to the user via ?foo or package?foo. Once you call devtools::document(), roxygen will flesh out the .Rd file using data from the DESCRIPTION. That ensures you don't need to repeat the same information in multiple places. This .R file is also a good place for roxygen directives that apply to the whole package (vs. a specific function), such as global namespace tags like @importFrom.

## Usage

```
use_package_doc()
```
#### See Also

The [documentation chapter](https://r-pkgs.org/man.html) of [R Packages](https://r-pkgs.org)

use\_pipe *Use magrittr's pipe in your package*

#### Description

Does setup necessary to use magrittr's pipe operator, %>% in your package. This function requires the use roxygen.

- Adds magrittr to "Imports" in DESCRIPTION.
- Imports the pipe operator specifically, which is necessary for internal use.
- Exports the pipe operator, if export = TRUE, which is necessary to make %>% available to the users of your package.

#### Usage

 $use\_pipe(export = TRUE)$ 

#### Arguments

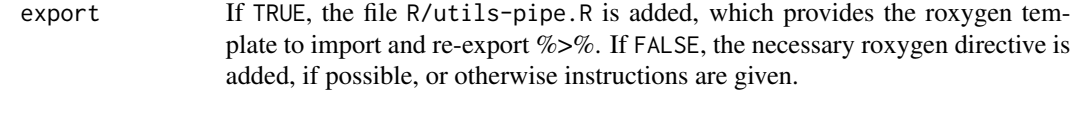

## Examples

## Not run: use\_pipe()

## End(Not run)

use\_pkgdown *Use pkgdown*

## Description

[pkgdown](https://pkgdown.r-lib.org) makes it easy to turn your package into a beautiful website. There are two helper functions:

- use\_pkgdown(): creates a pkgdown config file, adds relevant files or directories to .Rbuildignore and .gitignore, and builds favicons if your package has a logo
- use\_pkgdown\_travis(): helps you set up pkgdown for automatic deployment on Travis-CI. As part of a general pivot away from Travis-CI and towards GitHub Actions, the tidyverse team now builds pkgdown sites with a workflow configured via use\_github\_action("pkgdown"). use\_pkgdown\_travis() is still here, but is no longer actively exercised by us. Key steps:
	- Creates an empty gh-pages branch for the pkgdown site to be deployed to.
	- Prompts you about what to do next regarding Travis-CI deployment keys and updating your .travis.yml.

#### Usage

```
use_pkgdown(config_file = "_pkgdown.yml", destdir = "docs")
```
use\_pkgdown\_travis()

## Arguments

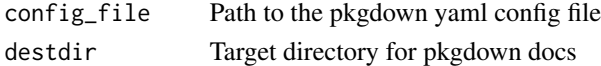

## See Also

<https://pkgdown.r-lib.org/articles/pkgdown.html#configuration>

<span id="page-45-0"></span>

<span id="page-46-1"></span><span id="page-46-0"></span>

This pair of functions makes it easy to create paired R and test files, using the convention that the tests for R/foofy.R should live in tests/testhat/test-foofy.R. You can use them to create new files from scratch by supplying name, or if you use RStudio, you can call to create (or navigate to) the paired file based on the currently open script.

## Usage

 $use_r(name = NULL, open = rlang::is_interestive())$ use\_test(name = NULL, open = rlang::is\_interactive())

## Arguments

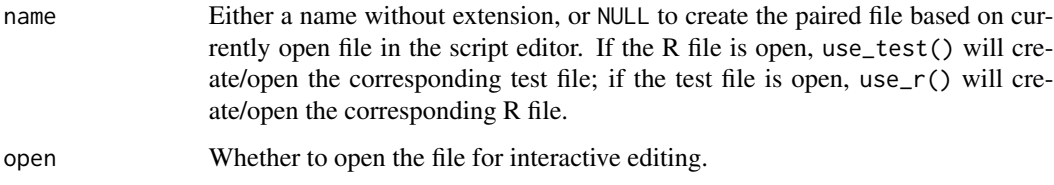

## See Also

The [testing](https://r-pkgs.org/tests.html) and [R code](https://r-pkgs.org/r.html) chapters of [R Packages.](https://r-pkgs.org)

use\_rcpp *Use C, C++, RcppArmadillo, or RcppEigen*

## Description

Adds infrastructure commonly needed when using compiled code:

- Creates src/
- Adds required packages to DESCRIPTION
- May create an initial placeholder .c or .cpp file
- Creates Makevars and Makevars.win files (use\_rcpp\_armadillo() only)

#### <span id="page-47-0"></span>Usage

```
use_rcpp(name = NULL)
```

```
use_rcpp_armadillo(name = NULL)
```

```
use_rcpp_eigen(name = NULL)
```
use\_c(name = NULL)

## Arguments

name If supplied, creates and opens src/name.  $\{c, cpp\}$ .

#### Details

When using compiled code, please note that there must be at least one file inside the src/ directory prior to building the package. As a result, if an empty src/ directory is detected, either a .c or .cpp file will be added.

use\_readme\_rmd *Create README files*

#### Description

Creates skeleton README files with sections for

- a high-level description of the package and its goals
- R code to install from GitHub, if GitHub usage detected
- a basic example

Use Rmd if you want a rich intermingling of code and data. Use md for a basic README. README.Rmd will be automatically added to .Rbuildignore. The resulting README is populated with default YAML frontmatter and R fenced code blocks (md) or chunks (Rmd).

#### Usage

```
use_readme_rmd(open = rlang::is_interactive())
```

```
use_readme_md(open = rlang::is_interactive())
```
#### **Arguments**

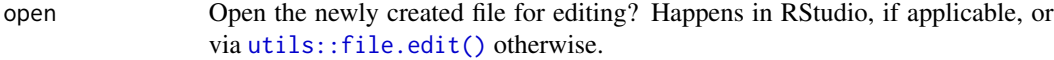

## See Also

The [important files section](https://r-pkgs.org/release.html#important-files) of [R Packages.](https://r-pkgs.org)

<span id="page-48-0"></span>use\_release\_issue 49

#### Examples

```
## Not run:
use_readme_rmd()
use_readme_md()
```
## End(Not run)

use\_release\_issue *Create a release issue checklist*

## Description

When preparing to release a package there are quite a few steps that need to be performed, and some of the steps can take multiple hours. This function creates an issue checklist so that you can keep track of where you are in the process, and feel a sense of satisfaction as you progress. It also helps watchers of your package stay informed about where you are in the process.

#### Usage

use\_release\_issue(version = NULL)

#### Arguments

version Version number for release

## **Examples**

```
## Not run:
use_release_issue("2.0.0")
```

```
## End(Not run)
```
<span id="page-48-1"></span>use\_revdep *Reverse dependency checks*

## **Description**

Performs set up for checking the reverse dependencies of an R package, as implemented by the revdepcheck package:

- Adds revdep directory and adds it to .Rbuildignore
- Populates revdep/.gitignore to prevent tracking of various revdep artefacts
- Creates revdep/email.yml for use with revdepcheck::revdep\_email()
- Prompts user to run the checks with revdepcheck:: revdep\_check()

#### Usage

use\_revdep()

<span id="page-49-0"></span>use\_rmarkdown\_template

*Add an RMarkdown Template*

## Description

Adds files and directories necessary to add a custom rmarkdown template to RStudio. It creates:

- inst/rmarkdown/templates/{{template\_dir}}. Main directory.
- skeleton/skeleton.Rmd. Your template Rmd file.
- template.yml with basic information filled in.

## Usage

```
use_rmarkdown_template(
  template_name = "Template Name",
  template_dir = NULL,
  template_description = "A description of the template",
  template_create_dir = FALSE
)
```
## Arguments

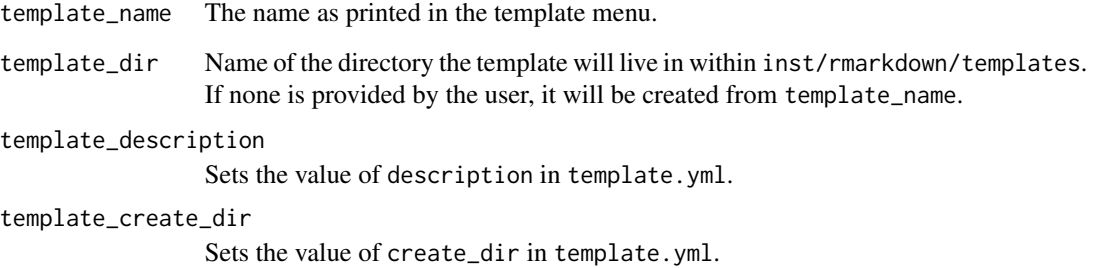

## Examples

```
## Not run:
use_rmarkdown_template()
```
## End(Not run)

<span id="page-50-0"></span>use\_roxygen\_md *Use roxygen2 with markdown*

## Description

If you are already using roxygen2, but not with markdown, you'll need to use [roxygen2md](https://roxygen2md.r-lib.org) to convert existing Rd expressions to markdown. The conversion is not perfect, so make sure to check the results.

## Usage

use\_roxygen\_md()

## <span id="page-50-1"></span>use\_rstudio *Add RStudio Project infrastructure*

#### Description

It is likely that you want to use [create\\_project\(\)](#page-10-2) or [create\\_package\(\)](#page-10-1) instead of use\_rstudio()! Both create\_\*() functions can add RStudio Project infrastructure to a pre-existing project or package. use\_rstudio() is mostly for internal use or for those creating a usethis-like package for their organization. It does the following in the current project, often after executing proj\_set(...,force  $=$  TRUE $)$ :

- Creates an .Rproj file
- Adds RStudio files to .gitignore
- Adds RStudio files to .Rbuildignore, if project is a package

#### Usage

```
use_rstudio(line_ending = c("posit", "windows"))
```
## Arguments

line\_ending Line ending

<span id="page-51-0"></span>use\_spell\_check *Use spell check*

## Description

Adds a unit test to automatically run a spell check on documentation and, optionally, vignettes during R CMD check, using the [spelling](#page-0-0) package. Also adds a WORDLIST file to the package, which is a dictionary of whitelisted words. See [spelling::wordlist](#page-0-0) for details.

## Usage

```
use_spell_check(vignettes = TRUE, lang = "en-US", error = FALSE)
```
## Arguments

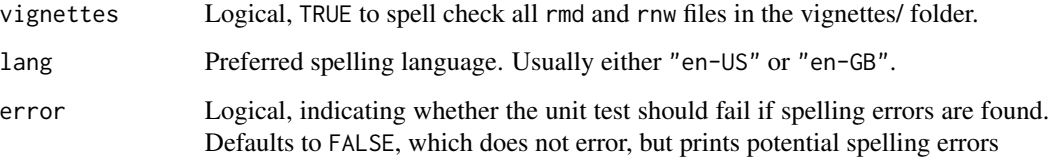

```
use_template Use a usethis-style template
```
## Description

Creates a file from data and a template found in a package. Provides control over file name, the addition to .Rbuildignore, and opening the file for inspection.

## Usage

```
use_template(
  template,
  save_as = template,
  data = list(),
  ignore = FALSE,
  open = FALSE,
  package = "usethis"
\mathcal{E}
```
## <span id="page-52-0"></span>use\_testthat 53

#### Arguments

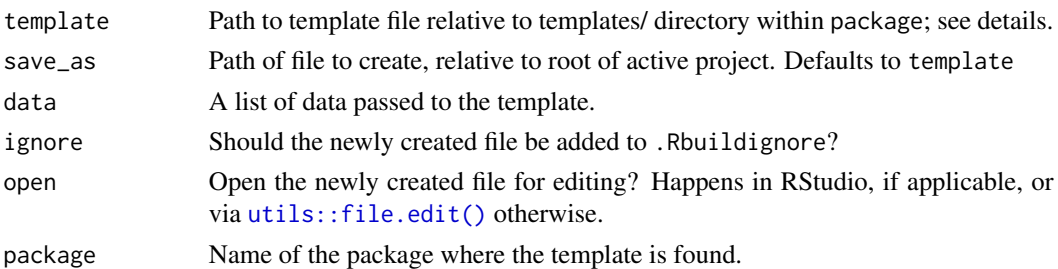

#### Details

This function can be used as the engine for a templating function in other packages. The template argument is used along with the package argument to derive the path to your template file; it will be expected at fs::path\_package(package = package,"templates", template). We use fs::path\_package() instead of base::system.file() so that path construction works even in a development workflow, e.g., works with devtools::load\_all() or pkgload::load\_all(). *Note this describes the behaviour of* fs::path\_package() *in fs v1.2.7.9001 and higher.*

To interpolate your data into the template, supply a list using the data argument. Internally, this function uses [whisker::whisker.render\(\)](#page-0-0) to combine your template file with your data.

#### Value

A logical vector indicating if file was modified.

#### Examples

```
## Not run:
 # Note: running this will write 'NEWS.md' to your working directory
 use_template(
    template = "NEWS.md",
    data = list(Package = "acme", Version = "1.2.3"),
   package = "usethis"
 \lambda## End(Not run)
```
use\_testthat *Sets up overall testing infrastructure*

#### **Description**

Creates tests/testthat/, tests/testthat.R, and adds the testthat package to the Suggests field. Learn more in <https://r-pkgs.org/tests.html>

### Usage

use\_testthat()

#### See Also

[use\\_test\(\)](#page-46-1) to create individual test files

#### Examples

```
## Not run:
use_testthat()
use_test()
use_test("something-management")
## End(Not run)
```
use\_tibble *Prepare to return a tibble*

## Description

Does minimum setup such that a tibble returned by your package is handled using the tibble method for generics like print() or [. Presumably you care about this if you've chosen to store and expose an object with class tbl\_df. Specifically:

- Check that the active package uses roxygen2
- Add the tibble package to "Imports" in DESCRIPTION
- Reveal the roxygen directive necessary to import at least one function from tibble.
- Offer support re: where to put this directive. Preferred location is in the roxygen snippet produced by [use\\_package\\_doc\(\)](#page-44-1).

This is necessary when your package returns a stored data object that has class tbl\_df, but the package code does not make direct use of functions from the tibble package. If you do nothing, the tibble namespace is not necessarily loaded and your tibble may therefore be printed and subsetted like a base data.frame.

#### Usage

```
use_tibble()
```
## Examples

## Not run: use\_tibble() ## End(Not run)

<span id="page-53-0"></span>

<span id="page-54-0"></span>use\_tidy\_github\_actions

*Helpers for tidyverse development*

## <span id="page-54-1"></span>Description

These helpers follow tidyverse conventions which are generally a little stricter than the defaults, reflecting the need for greater rigor in commonly used packages.

## Usage

```
use_tidy_github_actions()
create_tidy_package(path, name = "RStudio")
use_tidy_description()
use_tidy_eval()
use_tidy_contributing()
use_tidy_support()
use_tidy_issue_template()
use_tidy_coc()
use_tidy_github()
use_tidy_style(strict = TRUE)
```
## use\_tidy\_release\_test\_env()

## Arguments

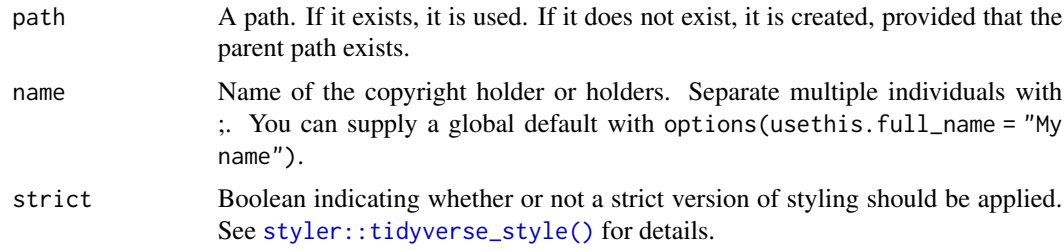

## Details

• use\_tidy\_github\_actions(): Sets up the following workflows using [GitHub Actions:](https://github.com/features/actions)

- <span id="page-55-0"></span>– Runs R CMD check on the current release, devel, and four previous versions of R.
- Adds adds two commands to be used in pull requests: /document to run roxygen2::roxygenise() and update the PR, and /style to run styler::style\_pkg() and update the PR.
- Builds a pkgdown site for the package.
- create\_tidy\_package(): creates a new package, immediately applies as many of the tidyverse conventions as possible, issues a few reminders, and activates the new package.
- use\_tidy\_description(): puts fields in standard order and alphabetises dependencies.
- use\_tidy\_eval(): imports a standard set of helpers to facilitate programming with the tidy eval toolkit.
- use\_tidy\_style(): styles source code according to the [tidyverse style guide.](https://style.tidyverse.org) This function will overwrite files! See below for usage advice.
- use\_tidy\_contributing(): adds standard tidyverse contributing guidelines.
- use\_tidy\_issue\_template(): adds a standard tidyverse issue template.
- use\_tidy\_release\_test\_env(): updates the test environment section in cran-comments.md.
- use\_tidy\_support(): adds a standard description of support resources for the tidyverse.
- use\_tidy\_coc(): equivalent to use\_code\_of\_conduct(), but puts the document in a .github/ subdirectory.
- use\_tidy\_github(): convenience wrapper that calls use\_tidy\_contributing(), use\_tidy\_issue\_template(), use\_tidy\_support(), use\_tidy\_coc().

## use\_tidy\_style()

Uses the [styler package](https://styler.r-lib.org) package to style all code in a package, project, or directory, according to the [tidyverse style guide.](https://style.tidyverse.org)

Warning: This function will overwrite files! It is strongly suggested to only style files that are under version control or to first create a backup copy.

Invisibly returns a data frame with one row per file, that indicates whether styling caused a change.

use\_tidy\_thanks *Identify contributors via GitHub activity*

### Description

Derives a list of GitHub usernames, based on who has opened issues or pull requests. Used to populate the acknowledgment section of package release blog posts at [https://www.tidyverse.](https://www.tidyverse.org/articles/) [org/articles/](https://www.tidyverse.org/articles/). All arguments can potentially be determined from the active project, if the project follows standard practices around the GitHub remote and GitHub releases. Unexported helper functions, releases() and ref\_df() can be useful interactively to get a quick look at release tag names and a data frame about refs (defaulting to releases), respectively.

<span id="page-56-0"></span>use\_tutorial 57

## Usage

```
use_tidy_thanks(
  repo_spec = github_repo_spec(),
  from = releases(repo_spec)[[1]],
  to = NULL
\lambda
```
## Arguments

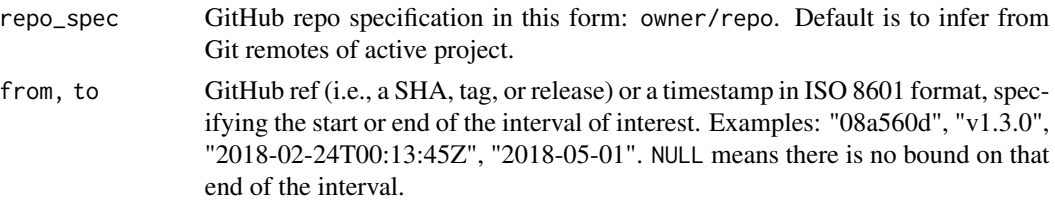

## Value

A character vector of GitHub usernames, invisibly.

## Examples

```
## Not run:
## active project, interval = since the last release
use_tidy_thanks()
## active project, interval = since a specific datetime
use_tidy_thanks(from = "2018-02-24T00:13:45Z")
## r-lib/usethis, inteval = since a certain date
use_tidy_thanks("r-lib/usethis", from = "2018-05-01")
## r-lib/usethis, up to a specific release
use_tidy_thanks("r-lib/usethis", from = NULL, to = "v1.3.0")
## r-lib/usethis, since a specific commit, up to a specific date
use_tidy_thanks("r-lib/usethis", from = "08a560d", to = "2018-05-14")
## End(Not run)
```
use\_tutorial *Create a learnr tutorial*

## Description

Creates a new tutorial below inst/tutorials/. Tutorials are interactive R Markdown documents built with the learnr [package.](https://rstudio.github.io/learnr/index.html) use\_tutorial() does this setup:

• Adds learnr to Suggests in DESCRIPTION.

- <span id="page-57-0"></span>• Gitignores inst/tutorials/\*.html so you don't accidentally track rendered tutorials.
- Creates a new .Rmd tutorial from a template and, optionally, opens it for editing.
- Adds new .Rmd to .Rbuildignore.

#### Usage

```
use_tutorial(name, title, open = rlang::is_interactive())
```
#### **Arguments**

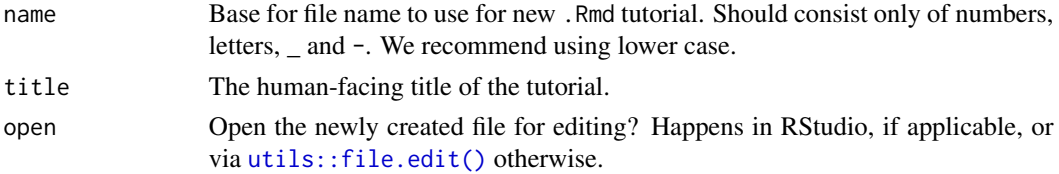

## See Also

The [learnr package documentation.](https://rstudio.github.io/learnr/index.html)

## Examples

```
## Not run:
use_tutorial("learn-to-do-stuff", "Learn to do stuff")
```
## End(Not run)

```
use_version Increment package version
```
#### Description

use\_version() increments the "Version" field in DESCRIPTION, adds a new heading to NEWS.md (if it exists), and commits those changes (if package uses Git).

use\_dev\_version() increments to a development version, e.g. from 1.0.0 to 1.0.0.9000. If the existing version is already a development version with four components, it does nothing. Thin wrapper around use\_version().

## Usage

use\_version(which = NULL)

use\_dev\_version()

### Arguments

which A string specifying which level to increment, one of: "major", "minor", "patch", "dev". If NULL, user can choose interactively.

## <span id="page-58-0"></span>use\_vignette 59

## See Also

The [version section](https://r-pkgs.org/description.html#version) of [R Packages.](https://r-pkgs.org)

#### Examples

## Not run: ## for interactive selection, do this: use\_version()

## request a specific type of increment use\_version("minor") use\_dev\_version()

## End(Not run)

<span id="page-58-1"></span>use\_vignette *Create a vignette or article.*

## Description

Creates a new vignette or article in vignettes/. Articles are a special type of vignette that appear on pkgdown websites, but are not included in the package itself (because they are added to .Rbuildignore automatically).

#### Usage

```
use_vignette(name, title = name)
```
use\_article(name, title = name)

#### Arguments

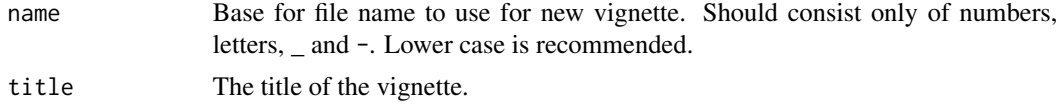

#### General setup

- Adds needed packages to DESCRIPTION.
- Adds inst/doc to .gitignore so built vignettes aren't tracked.
- Adds vignettes/\*.html and vignettes/\*.R to .gitignore so you never accidentally track rendered vignettes.

## See Also

The [vignettes chapter](https://r-pkgs.org/vignettes.html) of [R Packages.](https://r-pkgs.org)

60 zip-utils

## Examples

```
## Not run:
use_vignette("how-to-do-stuff", "How to do stuff")
```
## End(Not run)

zip-utils *Download and unpack a ZIP file*

## <span id="page-59-1"></span>Description

Functions to download and unpack a ZIP file into a local folder of files, with very intentional default behaviour. Useful in pedagogical settings or anytime you need a large audience to download a set of files quickly and actually be able to find them. The underlying helpers are documented in [use\\_course\\_details.](#page-0-0)

#### Usage

```
use_course(url, destdir = getOption("usethis.destdir"))
use_zip(
  url,
  destdir = getwd(),cleanup = if (rlang::is_interactive()) NA else FALSE
\lambda
```
#### Arguments

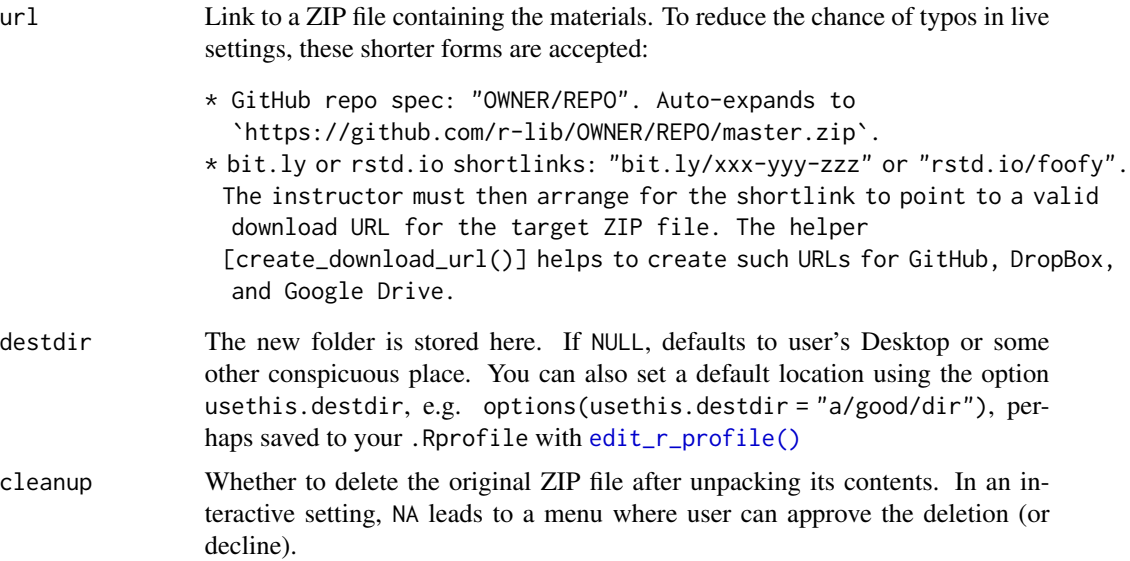

<span id="page-59-0"></span>

#### zip-utils 61

## Value

Path to the new directory holding the unpacked ZIP file, invisibly.

#### Functions

- use\_course: Designed with live workshops in mind. Includes intentional friction to highlight the download destination. Workflow:
	- User executes, e.g., use\_course("bit.ly/xxx-yyy-zzz").
	- User is asked to notice and confirm the location of the new folder. Specify destdir or configure the "usethis.destdir" option to prevent this.
	- User is asked if they'd like to delete the ZIP file.
	- If new folder contains an .Rproj file, a new instance of RStudio is launched. Otherwise, the folder is opened in the file manager, e.g. Finder or File Explorer.
- use\_zip: More useful in day-to-day work. Downloads in current working directory, by default, and allows cleanup behaviour to be specified.

## Examples

```
## Not run:
# download the source of usethis from GitHub, behind a bit.ly shortlink
use_course("bit.ly/usethis-shortlink-example")
use_course("http://bit.ly/usethis-shortlink-example")
# download the source of rematch2 package from CRAN
use_course("https://cran.r-project.org/bin/windows/contrib/3.4/rematch2_2.0.1.zip")
# download the source of rematch2 package from GitHub, 3 ways
use_course("r-lib/rematch2")
```

```
use_course("https://github.com/r-lib/rematch2/archive/master.zip")
use_course("https://api.github.com/repos/r-lib/rematch2/zipball/master")
```
## End(Not run)

# <span id="page-61-0"></span>**Index**

activates, *[9](#page-8-0)*, *[11](#page-10-0)* active project, *[19](#page-18-0)* badges, [3](#page-2-0) browse-this, [5](#page-4-0) browse\_circleci *(*browse-this*)*, [5](#page-4-0) browse\_cran *(*browse-this*)*, [5](#page-4-0) browse\_github *(*browse-this*)*, [5](#page-4-0) browse\_github\_issues *(*browse-this*)*, [5](#page-4-0) browse\_github\_pat *(*browse\_github\_token*)*, [6](#page-5-0) browse\_github\_pulls *(*browse-this*)*, [5](#page-4-0) browse\_github\_token, [6](#page-5-0) browse\_github\_token(), *[9](#page-8-0)*, *[22](#page-21-0)* browse\_travis *(*browse-this*)*, [5](#page-4-0) ci, [7](#page-6-0) create\_from\_github, [9](#page-8-0) create\_package, [11](#page-10-0) create\_package(), *[30](#page-29-0)*, *[51](#page-50-0)* create\_project *(*create\_package*)*, [11](#page-10-0) create\_project(), *[51](#page-50-0)* create\_tidy\_package *(*use\_tidy\_github\_actions*)*, [55](#page-54-0) create\_tidy\_package(), *[12](#page-11-0)* data(), *[29](#page-28-0)* devtools::install\_deps(), *[30](#page-29-0)* edit, [12](#page-11-0) edit\_git\_config *(*edit*)*, [12](#page-11-0) edit\_git\_ignore *(*edit*)*, [12](#page-11-0) edit\_r\_buildignore *(*edit*)*, [12](#page-11-0) edit\_r\_environ *(*edit*)*, [12](#page-11-0) edit\_r\_environ(), *[7](#page-6-0)* edit\_r\_makevars *(*edit*)*, [12](#page-11-0)

edit\_r\_profile *(*edit*)*, [12](#page-11-0) edit\_r\_profile(), *[9](#page-8-0)*, *[60](#page-59-0)*

fs::path(), *[21](#page-20-0)*

edit\_rstudio\_snippets *(*edit*)*, [12](#page-11-0)

fs::path\_home(), *[13](#page-12-0)* functions that set up continuous integration services, *[4](#page-3-0)* gh::gh\_whoami(), *[7](#page-6-0)* git2r::cred\_env(), *[10](#page-9-0)*, *[14](#page-13-0)*, *[33](#page-32-0)* git2r::cred\_ssh\_key(), *[10](#page-9-0)*, *[14,](#page-13-0) [15](#page-14-0)*, *[33](#page-32-0)* git2r::cred\_token(), *[10](#page-9-0)*, *[14](#page-13-0)*, *[33](#page-32-0)* git2r::cred\_user\_pass(), *[10](#page-9-0)*, *[14,](#page-13-0) [15](#page-14-0)*, *[33](#page-32-0)* git\_credentials, [14](#page-13-0) git\_credentials(), *[10](#page-9-0)*, *[16](#page-15-0)*, *[22](#page-21-0)* git\_protocol, [16](#page-15-0) git\_protocol(), *[10](#page-9-0)* git\_remotes *(*use\_git\_remote*)*, [40](#page-39-0) git\_sitrep, [17](#page-16-0) git\_vaccinate, [17](#page-16-0) git\_vaccinate(), *[17](#page-16-0)* github\_actions, [13,](#page-12-0) *[35](#page-34-0)* github\_token *(*browse\_github\_token*)*, [6](#page-5-0) github\_token(), *[15](#page-14-0)*, *[33](#page-32-0)* licenses, [18](#page-17-0) local\_project *(*proj\_utils*)*, [20](#page-19-0) magick::geometry, *[43](#page-42-0)* pr\_fetch *(*pr\_init*)*, [22](#page-21-0) pr\_finish *(*pr\_init*)*, [22](#page-21-0) pr\_init, [22](#page-21-0) pr\_pause *(*pr\_init*)*, [22](#page-21-0) pr\_pull *(*pr\_init*)*, [22](#page-21-0) pr\_pull\_upstream *(*pr\_init*)*, [22](#page-21-0) pr\_push *(*pr\_init*)*, [22](#page-21-0) pr\_sync *(*pr\_init*)*, [22](#page-21-0) pr\_view *(*pr\_init*)*, [22](#page-21-0) proj\_activate, [19](#page-18-0) proj\_get *(*proj\_utils*)*, [20](#page-19-0) proj\_path *(*proj\_utils*)*, [20](#page-19-0) proj\_set *(*proj\_utils*)*, [20](#page-19-0) proj\_sitrep, [19,](#page-18-0) *[21](#page-20-0)*

#### $I<sub>N</sub>DEX$  63

```
proj_utils, 20, 20
rename_files, 23
reverse dependency checks, 28
rprofile-helper, 24
save(), 29
spelling, 52
spelling::wordlist, 52
styler::tidyverse_style(), 55
tidy_label_colours (use_github_labels),
        35
tidy_label_descriptions
        (use_github_labels), 35
tidy_labels (use_github_labels), 35
tidy_labels_rename (use_github_labels),
        35
tidyverse (use_tidy_github_actions), 55
use_addin, 25
use_agpl3_license (licenses), 18
use_apl2_license (licenses), 18
use_appveyor (ci), 7
use_appveyor_badge (ci), 7
use_article (use_vignette), 59
use_badge (badges), 3
use_binder_badge (badges), 3
use_bioc_badge (badges), 3
use_blank_slate, 25
use_build_ignore, 26
use_c (use_rcpp), 47
use_cc0_license (licenses), 18
use_ccby_license (licenses), 18
use_circleci (ci), 7
use_circleci_badge (ci), 7
use_citation, 26
use_code_of_conduct, 27
use_conflicted (rprofile-helper), 24
use_course (zip-utils), 60
use_course(), 10
use_course_details, 60
use_coverage, 27
use_covr_ignore (use_coverage), 27
use_cran_badge (badges), 3
use_cran_comments, 28
use_data, 28
use_data(), 31
use_data_raw (use_data), 28
```
use\_data\_table, [29](#page-28-0) use\_description, [30](#page-29-0) use\_description(), *[11](#page-10-0)*, *[30,](#page-29-0) [31](#page-30-0)* use\_description\_defaults *(*use\_description*)*, [30](#page-29-0) use\_dev\_package *(*use\_package*)*, [44](#page-43-0) use\_dev\_version *(*use\_version*)*, [58](#page-57-0) use\_devtools *(*rprofile-helper*)*, [24](#page-23-0) use\_directory, [31](#page-30-0) use\_directory(), *[27](#page-26-0)* use\_git, [32,](#page-31-0) *[39,](#page-38-0) [40](#page-39-0)* use\_git(), *[32](#page-31-0)* use\_git\_config, *[32](#page-31-0)*, [38,](#page-37-0) *[39,](#page-38-0) [40](#page-39-0)* use\_git\_credentials *(*git\_credentials*)*, [14](#page-13-0) use\_git\_hook, *[32](#page-31-0)*, *[39](#page-38-0)*, [39,](#page-38-0) *[40](#page-39-0)* use\_git\_ignore, *[32](#page-31-0)*, *[39](#page-38-0)*, [40](#page-39-0) use\_git\_protocol *(*git\_protocol*)*, [16](#page-15-0) use\_git\_remote, [40](#page-39-0) use\_github, [32](#page-31-0) use\_github(), *[9,](#page-8-0) [10](#page-9-0)* use\_github\_action, [34](#page-33-0) use\_github\_action(), *[13](#page-12-0)* use\_github\_action\_check\_full *(*use\_github\_action*)*, [34](#page-33-0) use\_github\_action\_check\_release *(*use\_github\_action*)*, [34](#page-33-0) use\_github\_action\_check\_standard *(*use\_github\_action*)*, [34](#page-33-0) use\_github\_action\_pr\_commands *(*use\_github\_action*)*, [34](#page-33-0) use\_github\_actions *(*github\_actions*)*, [13](#page-12-0) use\_github\_actions\_badge *(*github\_actions*)*, [13](#page-12-0) use\_github\_labels, [35](#page-34-0) use\_github\_links, [37](#page-36-0) use\_github\_release, [38](#page-37-0) use\_gitlab\_ci *(*ci*)*, [7](#page-6-0) use\_gpl3\_license *(*licenses*)*, [18](#page-17-0) use\_jenkins, [41](#page-40-0) use\_lgpl\_license *(*licenses*)*, [18](#page-17-0) use\_lifecycle, [42](#page-41-0) use\_lifecycle\_badge *(*badges*)*, [3](#page-2-0) use\_lifecycle\_badge(), *[42](#page-41-0)* use\_logo, [42](#page-41-0) use\_make, [43](#page-42-0) use\_make(), *[42](#page-41-0)* use\_mit\_license *(*licenses*)*, [18](#page-17-0)

64 INDEX

use\_namespace, [43](#page-42-0) use\_news\_md, [44](#page-43-0) use\_package, [44](#page-43-0) use\_package\_doc, [45](#page-44-0) use\_package\_doc(), *[54](#page-53-0)* use\_partial\_warnings *(*rprofile-helper*)*, [24](#page-23-0) use\_pipe, [45](#page-44-0) use\_pkgdown, [46](#page-45-0) use\_pkgdown\_travis *(*use\_pkgdown*)*, [46](#page-45-0) use\_r, [47](#page-46-0) use\_rcpp, [47](#page-46-0) use\_rcpp\_armadillo *(*use\_rcpp*)*, [47](#page-46-0) use\_rcpp\_eigen *(*use\_rcpp*)*, [47](#page-46-0) use\_readme\_md *(*use\_readme\_rmd*)*, [48](#page-47-0) use\_readme\_rmd, [48](#page-47-0) use\_release\_issue, [49](#page-48-0) use\_reprex *(*rprofile-helper*)*, [24](#page-23-0) use\_revdep, [49](#page-48-0) use\_rmarkdown\_template, [50](#page-49-0) use\_roxygen\_md, [51](#page-50-0) use\_rstudio, [51](#page-50-0) use\_rstudio(), *[11](#page-10-0)* use\_spell\_check, [52](#page-51-0) use\_template, [52](#page-51-0) use\_test *(*use\_r*)*, [47](#page-46-0) use\_test(), *[54](#page-53-0)* use\_testthat, [53](#page-52-0) use\_tibble, [54](#page-53-0) use\_tidy\_ci *(*use\_tidy\_github\_actions*)*, [55](#page-54-0) use\_tidy\_coc *(*use\_tidy\_github\_actions*)*, [55](#page-54-0) use\_tidy\_contributing *(*use\_tidy\_github\_actions*)*, [55](#page-54-0) use\_tidy\_description *(*use\_tidy\_github\_actions*)*, [55](#page-54-0) use\_tidy\_eval *(*use\_tidy\_github\_actions*)*, [55](#page-54-0) use\_tidy\_github *(*use\_tidy\_github\_actions*)*, [55](#page-54-0) use\_tidy\_github\_actions, [55](#page-54-0) use\_tidy\_issue\_template *(*use\_tidy\_github\_actions*)*, [55](#page-54-0) use\_tidy\_labels *(*use\_github\_labels*)*, [35](#page-34-0) use\_tidy\_release\_test\_env *(*use\_tidy\_github\_actions*)*, [55](#page-54-0) use\_tidy\_style

```
(use_tidy_github_actions), 55
use_tidy_support
        (use_tidy_github_actions), 55
use_tidy_thanks, 56
use_travis (ci), 7
use_travis_badge (ci), 7
use_tutorial, 57
use_usethis (rprofile-helper), 24
use_version, 58
use_vignette, 59
use_vignette(), 31
use_zip (zip-utils), 60
utils::file.edit(), 25, 28, 29, 35, 44, 48,
        53, 58
whisker::whisker.render(), 53
with_project (proj_utils), 20
```

```
zip-utils, 60
```